# CS:4350 Logic in Computer Science

# Satisfiability Modulo Theories

Cesare Tinelli

Spring 2022

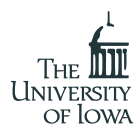

### **Credits**

Some of these slides are based on slides originally developed by **Albert Oliveras** at the Technical University of Barcelona and **Dejan Jovanovic** at the New York University. Adapted by permission.

### **Historically:**

Automated logical reasoning achieved through uniform theorem-proving procedures for First Order Logic (e.g., resolution, tableaux calculi)

### **Historically:**

Automated logical reasoning achieved through uniform theorem-proving procedures for First Order Logic (e.g., resolution, tableaux calculi)

#### **Some success:**

However, uniform proof procedures for FOL are not always the best compromise between expressiveness and efficiency

**Last 20 years:** R&D has focused on

- expressive enough decidable fragments of various logics
- incorporating domain-specific reasoning, e.g., on:
	- temporal reasoning
	- arithmetic reasoning
	- equality reasoning
	- reasoning about certain data structures (arrays, lists, finite sets, ...)
- combining specialized reasoners modularly

Two successful examples of this trend:

### SAT: propositional formalization, boolean reasoning

- $+$  high degree of efficiency
- − expressive (all NP-complete problems) but involved encodings

Two successful examples of this trend:

### SAT: propositional formalization, boolean reasoning

- $+$  high degree of efficiency
- − expressive (all NP-complete problems) but involved encodings
- SMT: first-order formalization, boolean + domain-specific reasoning
	- $+$  improves expressivity and scalability
	- − some (but acceptable) loss of efficiency

Two successful examples of this trend:

### SAT: propositional formalization, boolean reasoning

- $+$  high degree of efficiency
- − expressive (all NP-complete problems) but involved encodings
- SMT: first-order formalization, boolean + domain-specific reasoning
	- $+$  improves expressivity and scalability
	- − some (but acceptable) loss of efficiency

# **Satisfiability Modulo Theories (SMT): Motivation**

Some problems are more naturally expressed in logics other than propositional or plain first-order logic

**Ex:** software verification needs efficient reasoning about equality, arithmetic, memory, data structures, ...

# **Satisfiability Modulo Theories (SMT): Motivation**

Some problems are more naturally expressed in logics other than propositional or plain first-order logic

**Ex:** software verification needs efficient reasoning about equality, arithmetic, memory, data structures, ...

One needs to check the satisfiability of formulas with respect to, or modulo one or more background theories

Determining the satisfiability of a logical formula wrt some combination  $T$  of background theories

#### **Example**

 $n > 3 * m + 1 \wedge (f(n) \leq head (l_1) \vee l_2 = f(n) :: l_1)$ 

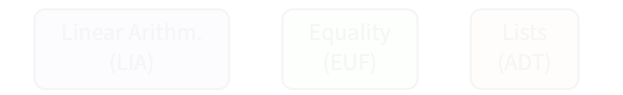

Determining the satisfiability of a logical formula wrt some combination  $T$  of background theories

$$
n > 3 * m + 1 \ \wedge \ (f(n) \leq head)(l_1) \ \vee \ l_2 = f(n) :: l_1 \ )
$$

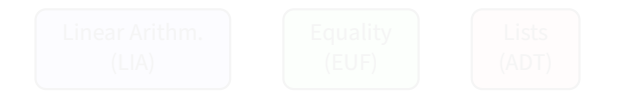

Determining the satisfiability of a logical formula wrt some combination  $T$  of background theories

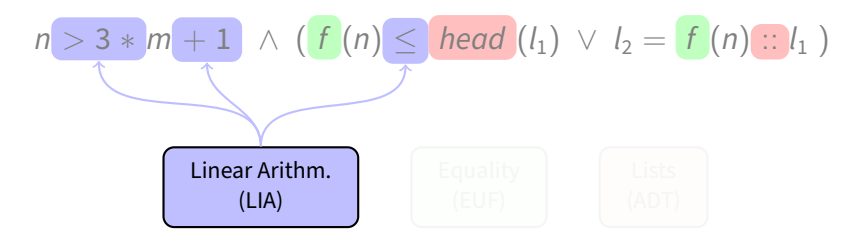

Determining the satisfiability of a logical formula wrt some combination  $T$  of background theories

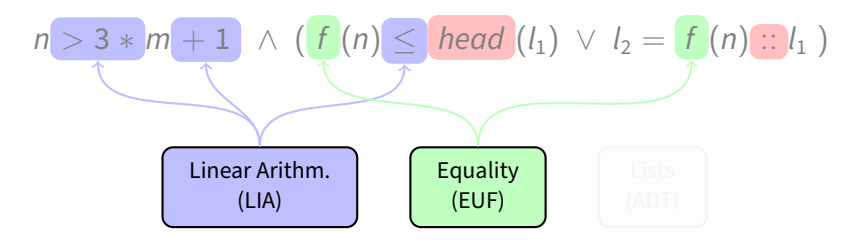

Determining the satisfiability of a logical formula wrt some combination  $T$  of background theories

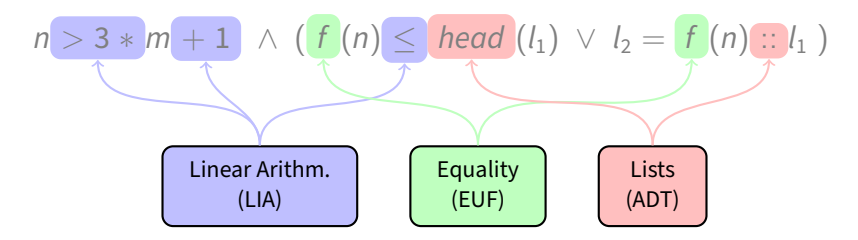

# **Satisfiability Modulo Theories**

Given

- 1. a (many-sorted) logical theory  $T$
- 2. a first-order formula  $\overline{F}$
- is  $F$  satisfiable in a model of  $T$ ?

The theory  $T$  can be defined

- axiomatically, as set **A** of first-order sentences
- algebraically, as a class  $C$  of interpretations

We call models of  $T$  the interpretations that satisfy **A** / are in  $C$ 

## **Some Background Theories of Interest**

Uninterpreted Functions  $x = v \rightarrow f(x) = f(y)$ Integer/Real Arithmetic  $2x + y = 0 \wedge 2x - y = 4 \rightarrow x = 1$ Floating Point Arithmetic  $x + 1 \neq N$ a $N \wedge x < \infty \rightarrow x + 1 > x$ Bit-vectors  $4 \circ (x \gg 2) = (x \& \sim 3) + 1$ Strings and RegExs  $x = y \cdot z \wedge z \in ab^* \rightarrow |x| > |y|$ Arrays  $i = j \rightarrow read(write(a, i, x), i) = x$ Algebraic Data Types  $x \neq \text{Leaf} \rightarrow \exists l, r : \text{Tree}(\alpha)$ .  $\exists a : \alpha$ .  $x = \text{Node}(l, a, r)$ **Finite Sets**  $e_1 \in X \wedge e_2 \in X \setminus e_1 \rightarrow \exists y, z : Set(\alpha)$ .  $|y| = |z| \wedge x = y \cup z \wedge y \neq \emptyset$ Finite Relations  $(x, y) \in r \wedge (y, z) \in r \rightarrow (x, z) \in r \bowtie s$ 

# **Equality and Uninterpreted Functions (EUF)**

Simplest first-order theory with equality, applications of uninterpreted functions, and variables of uninterpreted sorts

For all sorts  $\sigma, \sigma'$  and function symbols  $f: \sigma \rightarrow \sigma'$ 

**Reflexivity:**  $\forall x : \sigma x = x$ **Symmetry:**  $\forall x : \sigma (x = y \rightarrow y = x)$ **Transitivity:**  $\forall x, y : \sigma (x = y \land y = z \rightarrow x = z)$ **Congruence:**  $\forall x, y : \sigma(x) = y \rightarrow f(x) = f(y)$ 

$$
f(f(f(a))) = b \land g(f(a), b) = a \land f(a) \neq a
$$

### **Arrays**

### Operates over sorts <code>Array( $\sigma_i, \sigma_e$ ),  $\sigma_i$ ,  $\sigma_e$  and function symbols</code>

read : Array $(\sigma_i,\sigma_e)\times\sigma_i\rightarrow\sigma_e$ write : Array $(\sigma_i,\sigma_e)\times\sigma_i\times\sigma\to$  Array $(\sigma_i,\sigma_e)$ 

#### For any index sort  $\sigma_i$  and element sort  $\sigma_e$

**Read-Over-Write-1:**  $\forall a, i, e$ . read(write(a, i, e), i) = e **Read-Over-Write-2:**  $\forall a, i, j, e$ . ( $i \neq j \rightarrow$  read(write(a, i, e), j) = read(a, j)) **Extensionality:**  $\forall a, b, i$ .  $(a \neq b \rightarrow \exists i$ . read $(a, i) \neq \text{read}(b, i)$ )

write(write(
$$
a, i
$$
, read( $a, j$ )),  $j$ , read( $a, i$ )) =  
write(write( $a, j$ , read( $a, i$ )),  $i$ , read( $a, j$ ))

# **Arithmetics**

Restricted fragments, over the reals or the integers, support efficient methods:

- Bounds:  $x \bowtie k$  with  $\bowtie \in \{ \lt, , \gt, , \lt, , \gt, , = \}$
- Difference constraints:  $x y \bowtie k$ , with  $\bowtie \in \{ \langle \rangle, \rangle, \langle \rangle, \rangle = \}$
- UTVPI:  $\pm x \pm y \bowtie k$ , with  $\bowtie \in \{<,>, <, <, >, =\}$
- Linear arithmetic, e.g:  $2x 3y + 4z \leq 5$
- Non-linear arithmetic, e.g:  $2xy + 4xz^2 5y \le 10$

# **Algebraic Data Types**

#### Family of user-definable theories

### **Example**

\n
$$
\text{Color} := \text{red} \mid \text{green} \mid \text{blue}
$$
\n

\n\n $\text{List}(\alpha) := \text{nil} \mid (\text{head} : \alpha) :: (\text{tail} : \text{List}(\alpha))$ \n

**Distinctiveness:**  $\forall h, t$  nil  $\neq h :: t$ **Exhaustiveness:**  $\forall l$  ( $l = \text{nil} \vee \exists h, t, h :: t$ ) **Injectivity:**  $\forall h_1, h_2, t_1, t_2$  $(h_1 :: t_1 = h_2 :: t_2 \rightarrow h_1 = h_2 \wedge t_1 = t_2)$ **Selectors:**  $\forall h, t \text{ (head}(h :: t) = h \land \text{tail}(h :: t) = t)$ **Non-circularity:**  $\forall l, x_1, \ldots, x_n \, l \neq x_1 : \cdots : x_n : l$ 

# **Other Interesting Theories**

- Floating point arithmetic
- Strings and regular expressions
- Sequences
- Finite sets with cardinality
- Finite multisets
- Finite relations
- Transcendental Functions
- Ordinary differential equations

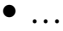

$$
f(\text{read}(\text{write}(a, i, 3), c - 2)) \neq f(c - i + 1)
$$
  

$$
\land l_1 = c :: d :: e :: \text{nil}
$$
  

$$
\land i + 2 = \text{head}(l_1 \, \textcircled{l_2})
$$

$$
f(\text{read}(\text{write}(a, i, 3), c - 2)) \neq f(c - i + 1)
$$
  

$$
\land l_1 = c :: d :: e :: \text{nil}
$$
  

$$
\land i + 2 = \text{head}(l_1 \, \textcircled{l_2})
$$

#### Theory of Linear Integer Arithmetic

$$
f(\text{read}(\text{write}(a, i, 3), c - 2)) \neq f(c - i + 1)
$$
  

$$
\land l_1 = c :: d :: e :: \text{nil}
$$
  

$$
\land i + 2 = \text{head}(l_1 \, \text{Q} \, l_2)
$$

#### Theory of Algebraic Data Types

$$
f(\text{read}(\text{write}(a, i, 3), c - 2)) \neq f(c - i + 1)
$$
  

$$
\land l_1 = c :: d :: e :: \text{nil}
$$
  

$$
\land i + 2 = \text{head}(l_1 \, \textcircled{l_2})
$$

Theory of Arrays

$$
f(\text{read}(\text{write}(a, i, 3), c - 2)) \neq f(c - i + 1)
$$
  

$$
\land l_1 = c :: d :: e :: \text{nil}
$$
  

$$
\land i + 2 = \text{head}(l_1 \, \textcircled{l_2})
$$

#### Theory of Equality and Uninterpreted Functions

$$
f(\text{read}(\text{write}(a, i, 3), c - 2)) \neq f(c - i + 1)
$$
  

$$
\land l_1 = c :: d :: e :: \text{nil}
$$
  

$$
\land i + 2 = \text{head}(l_1 \, \textcircled{l_2})
$$

 $f(\text{read}(\text{write}(a, i, 3), c - 2)) \neq f(c - i + 1)$  $\wedge l_1 = c :: d :: e :: \text{nil}$ 

 $\wedge$   $i + 2 = \text{head}(l_1 \otimes l_2)$ 

 $l_1 = c :: d :: e :: \text{nil} \models_{ADT} \text{head}(l_1 \mathcal{Q} l_2) = c$ 

 $f(\text{read}(\text{write}(a, i, 3), c - 2)) \neq f(c - i + 1)$  $\wedge$   $l_1 = c :: d :: e :: \text{nil}$  $\wedge$   $i + 2 = c$ 

 $f(\text{read}(\text{write}(a, i, 3), c - 2)) \neq f(c - i + 1)$  $\wedge$   $l_1 = c :: d :: e :: \text{nil}$  $\wedge$   $i + 2 = c$ 

$$
i+2 = c
$$
 |= $c - 2$  =  $i+2-2$   
 $c-i+1 = i+2-i+1$ 

 $f(\text{read}(\text{write}(a, i, 3), i + 2 - 2)) \neq f(i + 2 - i + 1)$  $\wedge$   $l_1 = c :: d :: e :: \text{nil}$  $\wedge c = i + 2$ 

 $f(\text{read}(\text{write}(a, i, 3), i + 2 - 2)) \neq f(i + 2 - i + 1)$  $\wedge$   $l_1 = c :: d :: e :: \text{nil}$  $\wedge c = i + 2$ 

$$
\models_{\text{LIA}} \frac{i+2-2}{i+2-i+1} = \frac{i}{3}
$$

 $f(\text{read}(\text{write}(a, i, 3), i)) \neq f(3)$  $\wedge$   $l_1 = c :: d :: e :: \text{nil}$  $\wedge c = i + 2$ 

```
f(\text{read}(\text{write}(a, i, 3), i)) \neq f(3)\wedge l_1 = c :: d :: e :: \text{nil}\wedge c = i + 2
```

```
\models<sub>A</sub> read(write(a, i, 3), i) = 3
```
## **Reasoning Modulo Theories, Example**

 $f(3) \neq f(3)$  $\wedge$   $l_1 = c :: d :: e :: \text{nil}$  $\wedge c = i + 2$ 

### **Reasoning Modulo Theories, Example**

 $f(3) \neq f(3)$  $\wedge$   $l_1 = c :: d :: e :: \text{nil}$  $\wedge c = i + 2$ 

 $f(3) \neq f(3) \models_{\text{FUF}} \bot$ 

### **Reasoning Modulo Theories, Example**

 $f(3) \neq f(3)$  $\wedge$   $l_1 = c :: d :: e :: \text{nil}$  $\wedge c = i + 2$ 

### Unsatisfiable!

## **Solving SMT Problems**

### **Fact:** Many theories have efficient decision procedures for the satisfiability of conjunctions of literals

- 
- 
- 

## **Solving SMT Problems**

**Fact:** Many theories have efficient decision procedures for the satisfiability of conjunctions of literals

### **Problem:** In practice, we need to deal with

- 1. arbitrary Boolean combinations of literals
- 2. literals over more than one theory
- 3. formulas with quantifiers

## **Solving SMT Problems**

**Fact:** Many theories have efficient decision procedures for the satisfiability of conjunctions of literals

**Problem:** In practice, we need to deal with

- 1. arbitrary Boolean combinations of literals
- 2. literals over more than one theory
- 3. formulas with quantifiers

 $F, F_1, \ldots, F_n$  formulas, T a theory

F is satisfiable in T, or T-satisfiable, if it is satisfiable in a model of  $T$ F is unsatisfiable in T, or T-unsatisfiable, if it is not T satisfiable  $F_1, \ldots, F_n$  entail F in T, or T-entail F, written  $F_1, \ldots, F_n \models_T F$ if  $F_1 \wedge \cdots \wedge F_n \wedge F$  is *T*-unsatisfiable

#### **Note:**

The  $T$ -satisfiability of quantifier-free formulas is decidable iff the T-satisfiability of conjunctions/sets of literals is decidable

#### **Note:**

The  $T$ -satisfiability of quantifier-free formulas is decidable iff the T-satisfiability of conjunctions/sets of literals is decidable (Convert the formula in DNF and check if any of its disjuncts is  $T$ -sat)

#### **Note:**

The  $\tau$ -satisfiability of quantifier-free formulas is decidable iff the T-satisfiability of conjunctions/sets of literals is decidable

**Problem:** In practice, dealing with Boolean combinations of literals is as hard as in propositional logic

#### **Note:**

The  $\tau$ -satisfiability of quantifier-free formulas is decidable iff the T-satisfiability of conjunctions/sets of literals is decidable

**Problem:** In practice, dealing with Boolean combinations of literals is as hard as in propositional logic

**Solution:** Exploit propositional satisfiability technology

**Two main approaches:**

### **Two main approaches:**

- 1. Eager
	- $\bullet$  translate the input formula  $F$  to an equisatisfiable propositional formula P
	- feed  $P$  to any SAT solver

### **Two main approaches:**

### 2. Lazy

- abstract the input formula  $F$  to a propositional formula A in CNF
- feed A to a DPLL-based SAT solver
- use a theory-specific solver to refine the abstraction and guide the SAT solver

### **Two main approaches:**

### 2. Lazy

- abstract the input formula  $F$  to a propositional formula A in CNF
- feed A to a DPLL-based SAT solver
- use a theory-specific solver to refine the abstraction and guide the SAT solver

We will focus on the lazy approach here

$$
g(a) = c \quad \wedge \quad f(g(a)) \neq f(c) \ \vee \ g(a) = d \quad \wedge \quad c \neq d
$$

#### **Theory** T**:** Equality with Uninterpreted Functions

$$
g(a) = c \quad \wedge \quad f(g(a)) \neq f(c) \ \vee \ g(a) = d \quad \wedge \quad c \neq d
$$

### **Simplest setting:**

- Off-line SAT solver
- Non-incremental theory solver for conjunctions of equalities and disequalities
- Theory atoms abstracted to propositional atoms (e.g.,  $q(a) = c$  abstracted to  $p_1$ )

$$
\underbrace{g(a) = c}_{p_1} \wedge \underbrace{f(g(a)) \neq f(c)}_{\overline{p}_2} \vee \underbrace{g(a) = d}_{p_3} \wedge \underbrace{c \neq d}_{\overline{p}_4}
$$

### **Notation:**

- $\overline{a} \stackrel{\text{def}}{=} \neg a$
- $\bullet \ \overline{\overline{a}} \stackrel{\text{def}}{=} a$

$$
\bullet \ \{p_1, \overline{p}_2, \overline{p}_3, p_4\} \stackrel{\text{def}}{=} \{p_1 \mapsto 1, p_2 \mapsto 0, p_3 \mapsto 0, \overline{p}_4 \mapsto 1\}
$$

$$
\underbrace{g(a) = c}_{p_1} \wedge \underbrace{f(g(a)) \neq f(c)}_{\overline{p}_2} \vee \underbrace{g(a) = d}_{p_3} \wedge \underbrace{c \neq d}_{\overline{p}_4}
$$

$$
\underbrace{g(a) = c}_{p_1} \wedge \underbrace{f(g(a)) \neq f(c)}_{\overline{p}_2} \vee \underbrace{g(a) = d}_{p_3} \wedge \underbrace{c \neq d}_{\overline{p}_4}
$$

1. Send  $\{ \rho_1,\ \overline{\rho}_2 \vee \rho_3,\ \overline{\rho}_4 \}$  to SAT solver

2. SAT solver returns satisfying assignment  $\{ \rho_1,\, \overline{\rho}_2,\, \overline{\rho}_4\}$ 

- 
- 
- 
- 

$$
\underbrace{g(a) = c}_{p_1} \wedge \underbrace{f(g(a)) \neq f(c)}_{\overline{p}_2} \vee \underbrace{g(a) = d}_{p_3} \wedge \underbrace{c \neq d}_{\overline{p}_4}
$$

- 2. SAT solver returns satisfying assignment  $\{ \rho_1,\, \overline{\rho}_2,\, \overline{\rho}_4\}$ Theory solver finds concretization of  $\{p_1,\,\overline{\!p}_2,\,\overline{\!p}_4\}$  $({ q(a) = c, f(q(a)) \neq f(c), c \neq d }$  unsat
- 
- 
- 
- 

$$
\underbrace{g(a) = c}_{p_1} \wedge \underbrace{f(g(a)) \neq f(c)}_{\overline{p}_2} \vee \underbrace{g(a) = d}_{p_3} \wedge \underbrace{c \neq d}_{\overline{p}_4}
$$

- 2. SAT solver returns satisfying assignment  $\{ \rho_1,\, \overline{\rho}_2,\, \overline{\rho}_4\}$ Theory solver finds concretization of  $\{p_1,\,\overline{\!p}_2,\,\overline{\!p}_4\}$  $({ q(a) = c, f(q(a)) \neq f(c), c \neq d }$  unsat
- 3. Send  $\{ \rho_1,\ \overline{\rho}_2 \vee \rho_3,\ \overline{\rho}_4,\ \overline{\rho}_1 \vee \rho_2 \vee \rho_4\}$  to SAT solver

- 
- 

$$
\underbrace{g(a) = c}_{p_1} \wedge \underbrace{f(g(a)) \neq f(c)}_{\overline{p}_2} \vee \underbrace{g(a) = d}_{p_3} \wedge \underbrace{c \neq d}_{\overline{p}_4}
$$

1. Send  $\{ \rho_1,\ \overline{\rho}_2 \vee \rho_3,\ \overline{\rho}_4 \}$  to SAT solver

- 2. SAT solver returns satisfying assignment  $\{ \rho_1,\, \overline{\rho}_2,\, \overline{\rho}_4\}$ Theory solver finds concretization of  $\{p_1,\,\overline{\!p}_2,\,\overline{\!p}_4\}$  $(S a(a) = c, f(a(a)) \neq f(c), c \neq d$  unsat
- 3. Send  $\{ \rho_1,\ \overline{\rho}_2 \vee \rho_3,\ \overline{\rho}_4,\ \overline{\rho}_1 \vee \rho_2 \vee \rho_4\}$  to SAT solver

4. SAT solver returns new clause blocks previous assignment

 $\overline{)}$ 

- 
- 

$$
\underbrace{g(a) = c}_{p_1} \wedge \underbrace{f(g(a)) \neq f(c)}_{\overline{p}_2} \vee \underbrace{g(a) = d}_{p_3} \wedge \underbrace{c \neq d}_{\overline{p}_4}
$$

- 2. SAT solver returns satisfying assignment  $\{ \rho_1,\, \overline{\rho}_2,\, \overline{\rho}_4\}$ Theory solver finds concretization of  $\{p_1,\,\overline{\!p}_2,\,\overline{\!p}_4\}$  $({ q(a) = c, f(q(a)) \neq f(c), c \neq d }$  unsat
- 3. Send  $\{ \rho_1,\ \overline{\rho}_2 \vee \rho_3,\ \overline{\rho}_4,\ \overline{\rho}_1 \vee \rho_2 \vee \rho_4\}$  to SAT solver
- 4. SAT solver returns new satisfying assignment  $\{ \rho_1,\, \rho_3,\, \overline{\rho}_4\}$
- 
- 

$$
\underbrace{g(a) = c}_{p_1} \wedge \underbrace{f(g(a)) \neq f(c)}_{\overline{p}_2} \vee \underbrace{g(a) = d}_{p_3} \wedge \underbrace{c \neq d}_{\overline{p}_4}
$$

- 2. SAT solver returns satisfying assignment  $\{ \rho_1,\, \overline{\rho}_2,\, \overline{\rho}_4\}$ Theory solver finds concretization of  $\{p_1,\,\overline{\!p}_2,\,\overline{\!p}_4\}$  $({ q(a) = c, f(q(a)) \neq f(c), c \neq d }$  unsat
- 3. Send  $\{ \rho_1,\ \overline{\rho}_2 \vee \rho_3,\ \overline{\rho}_4,\ \overline{\rho}_1 \vee \rho_2 \vee \rho_4\}$  to SAT solver
- 4. SAT solver returns new satisfying assignment  $\{ \rho_1,\, \rho_3,\, \overline{\rho}_4\}$ Theory solver finds  $\{ \rho_1,\, \rho_3,\, \overline{\rho}_4\}$  unsat
- 
- 

$$
\underbrace{g(a) = c}_{p_1} \wedge \underbrace{f(g(a)) \neq f(c)}_{\overline{p}_2} \vee \underbrace{g(a) = d}_{p_3} \wedge \underbrace{c \neq d}_{\overline{p}_4}
$$

- 2. SAT solver returns satisfying assignment  $\{ \rho_1,\, \overline{\rho}_2,\, \overline{\rho}_4\}$ Theory solver finds concretization of  $\{p_1,\,\overline{\!p}_2,\,\overline{\!p}_4\}$  $({ q(a) = c, f(q(a)) \neq f(c), c \neq d }$  unsat
- 3. Send  $\{ \rho_1,\ \overline{\rho}_2 \vee \rho_3,\ \overline{\rho}_4,\ \overline{\rho}_1 \vee \rho_2 \vee \rho_4\}$  to SAT solver
- 4. SAT solver returns new satisfying assignment  $\{ \rho_1,\, \rho_3,\, \overline{\rho}_4\}$ Theory solver finds  $\{ \rho_1,\, \rho_3,\, \overline{\rho}_4\}$  unsat
- 5. Send  $\{ \rho_1,\ \overline \rho_2 \vee \rho_3,\ \overline \rho_4,\ \overline \rho_1 \vee \rho_2,\ \overline \rho_1 \vee \overline \rho_3 \vee \rho_4\}$  to SAT solver
- 

$$
\underbrace{g(a) = c}_{p_1} \wedge \underbrace{f(g(a)) \neq f(c)}_{\overline{p}_2} \vee \underbrace{g(a) = d}_{p_3} \wedge \underbrace{c \neq d}_{\overline{p}_4}
$$

- 2. SAT solver returns satisfying assignment  $\{ \rho_1,\, \overline{\rho}_2,\, \overline{\rho}_4\}$ Theory solver finds concretization of  $\{p_1,\,\overline{\!p}_2,\,\overline{\!p}_4\}$  $({ q(a) = c, f(q(a)) \neq f(c), c \neq d }$  unsat
- 3. Send  $\{ \rho_1,\ \overline{\rho}_2 \vee \rho_3,\ \overline{\rho}_4,\ \overline{\rho}_1 \vee \rho_2 \vee \rho_4\}$  to SAT solver
- 4. SAT solver returns new satisfying assignment  $\{ \rho_1,\, \rho_3,\, \overline{\rho}_4\}$ Theory solver finds  $\{ \rho_1,\, \rho_3,\, \overline{\rho}_4\}$  unsat
- 5. Send  $\{ \rho_1,\ \overline \rho_2 \vee \rho_3,\ \overline \rho_4,\ \overline \rho_1 \vee \rho_2,\ \overline \rho_1 \vee \overline \rho_3 \vee \rho_4\}$  to SAT solver
- 6. SAT solver finds  $\{p_1,\ \overline{p}_2\vee p_3,\ \overline{p}_4,\ \overline{p}_1\vee p_2\vee p_4,\ \overline{p}_1\vee\overline{p}_3\vee p_4\}$  unsat

$$
\underbrace{g(a) = c}_{p_1} \wedge \underbrace{f(g(a)) \neq f(c)}_{\overline{p}_2} \vee \underbrace{g(a) = d}_{p_3} \wedge \underbrace{c \neq d}_{\overline{p}_4}
$$

- 2. SAT solver returns satisfying assignment  $\{ \rho_1,\, \overline{\rho}_2,\, \overline{\rho}_4\}$ Theory solver finds concretization of  $\{p_1,\,\overline{\!p}_2,\,\overline{\!p}_4\}$  $({g(a) = c, f(a(a)) \neq f(c), c \neq d}$  lunsat 3.  $\,$ Send  $\{\rho_1,\,\overline\mu\}$   $\,$  Done! The original formula is unsatisfiable in EUF!
- 4. SAT solver returns new satisfying assignment  $\{ \rho_1,\, \rho_3,\, \overline{\rho}_4\}$ Theory solver finds  $\{ \rho_1,\, \rho_3,\, \overline{\rho}_4\}$  unsat
- 5. Send  $\{ \rho_1,\ \overline \rho_2 \vee \rho_3,\ \overline \rho_4,\ \overline \rho_1 \vee \rho_2,\ \overline \rho_1 \vee \overline \rho_3 \vee \rho_4\}$  to SAT solver
- 6. SAT solver finds  $\{p_1,\ \overline{p}_2\vee p_3,\ \overline{p}_4,\ \overline{p}_1\vee p_2\vee p_4,\ \overline{p}_1\vee\overline{p}_3\vee p_4\}$  unsat

- 
- 
- 
- 
- 
- 

- Check  $\tau$ -satisfiability only of full propositional model
- 
- 
- 
- 
- 

- 
- Check  $T$ -satisfiability of partial assignment  $M$  as it grows
- 
- 
- 
- 

- 
- Check  $T$ -satisfiability of partial assignment  $M$  as it grows
- If *M* is  $T$ -unsatisfiable, add  $\neg M$  as a clause
- 
- 
- 

- 
- Check  $T$ -satisfiability of partial assignment  $M$  as it grows
- 
- If M is T-unsatisfiable, identify a T-unsatisfiable subset  $M_0$  of M and add  $\neg M_0$  as a clause
- 
- 

- 
- Check  $T$ -satisfiability of partial assignment  $M$  as it grows
- 
- If M is T-unsatisfiable, identify a T-unsatisfiable subset  $M_0$  of M and add  $\neg M_0$  as a clause
- $\bullet$  If *M* is *T*-unsatisfiable, add clause and restart
- 

- 
- Check  $T$ -satisfiability of partial assignment  $M$  as it grows
- 
- If M is T-unsatisfiable, identify a T-unsatisfiable subset  $M_0$  of M and add  $\neg M_0$  as a clause
- 
- $\bullet$  If *M* is *T*-unsatisfiable, bactrack to some point where the assignment was still  $T$ -satisfiable

## **Lazy Approach, Main Benefits**

Every tool does what it is good at:

- SAT solver takes care of Boolean information
- Theory solver takes care of theory information
# **Lazy Approach, Main Benefits**

Every tool does what it is good at:

- SAT solver takes care of Boolean information
- Theory solver takes care of theory information

#### The SAT solver works only with propositional clauses

# **Lazy Approach, Main Benefits**

Every tool does what it is good at:

- SAT solver takes care of Boolean information
- Theory solver takes care of theory information

The SAT solver works only with propositional clauses

The theory solver works only with conjunctions of (FOL) literals

# **The Original DPLL Procedure**

**Recall**

Modern SAT solvers are based on the DPLL procedure

DPLL tries to build incrementally a satisfying truth assignment  $M$  for a formula  $F$  in CNF

 $M$  is grown by

- deducing by unit propagation the truth value of a literal from M and F, or
- guessing a truth value

The procedure backtracks on each wrong guess and tries the opposite value

# **An Abstract Transition System for DPLL**

**States:**

$$
fail \qquad or \qquad \langle M, F \rangle
$$

where

- M is a sequence of literals and *decision points* denoting a partial truth *assignment*
- $\bullet$  F is a set of clauses denoting a CNF formula

**Definition** If  $M = M_0 \bullet M_1 \bullet \cdots \bullet M_n$  where each  $M_i$  contains no decision points

- 1.  $M_i$  is decision level i of M
- **2.**  $M^{[i]} \stackrel{\text{def}}{=} M_0 \bullet \cdots \bullet M_i$

# **An Abstract Transition System for DPLL**

**States:**

fail or  $\langle M, F \rangle$ 

#### **Initial state:**

 $\langle \varepsilon, F_0 \rangle$  where  $\varepsilon$  is the empty sequence and  $F_0$  is the input CNF

#### **Expected final states:**

- fail if  $F_0$  is unsatisfiable
- $\langle M, G \rangle$  otherwise, where
	- G is equivalent to  $F_0$  and
	- $\bullet$  *M* satisfies G

## **Transition Rule Notation**

Transition rules in guarded assignment form

$$
\begin{array}{ccc}\nP_1 & \cdots & P_n \\
M' = e_1 & F' = e_2\n\end{array}
$$

updating M, F or both when premises  $P_1, \ldots, P_n$  all hold

**Note:** When convenient, will treat M as the set of its literals

Extending M

$$
\frac{l_1 \vee \cdots \vee l_n \vee l \in F \quad \bar{l}_1, \dots, \bar{l}_n \in M \quad l \notin M \quad \bar{l} \notin M}{M' = M \ l}
$$
 Propagate

#### **Note:** The order of literal in clauses is not meaningful

$$
\frac{l \in \text{Lit}(F) \quad l \notin M \quad \bar{l} \notin M}{M' = M \bullet l} \text{ Decide}
$$

Extending M

$$
\frac{l_1 \vee \cdots \vee l_n \vee l \in F \quad \bar{l}_1, \dots, \bar{l}_n \in M \quad l \notin M \quad \bar{l} \notin M}{M' = M \ l}
$$
 Propagate

**Note:** The order of literal in clauses is not meaningful

$$
\frac{l \in \text{Lit}(F) \quad l \notin M \quad \bar{l} \notin M}{M' = M \bullet l} \text{ Decide}
$$

**Notation:**  $\text{Lit}(F) \stackrel{\text{def}}{=} \{l \mid l \text{ literal of } F\} \cup \{\overline{l} \mid l \text{ literal of } F\}$ 

Repairing M

$$
\begin{array}{c}\n\mathbf{1}_1 \vee \cdots \vee \mathbf{1}_n \in \mathsf{F} \quad \overline{\mathbf{1}}_1, \ldots, \overline{\mathbf{1}}_n \in \mathsf{M} \quad \bullet \notin \mathsf{M} \\
\qquad \qquad \mathsf{fail} \quad\n\end{array}\n\quad\n\begin{array}{c}\n\mathsf{fail} \\
\mathsf{fail}\n\end{array}\n\quad\n\begin{array}{c}\n\mathsf{fail} \\
\mathsf{fail}\n\end{array}\n\quad\n\begin{array}{c}\n\mathsf{fail} \\
\mathsf{fail}\n\end{array}\n\quad\n\begin{array}{c}\n\mathsf{fail} \\
\mathsf{fail}\n\end{array}\n\quad\n\begin{array}{c}\n\mathsf{fail} \\
\mathsf{fail}\n\end{array}\n\quad\n\begin{array}{c}\n\mathsf{fail} \\
\mathsf{fail}\n\end{array}\n\quad\n\begin{array}{c}\n\mathsf{fail} \\
\mathsf{fail}\n\end{array}\n\quad\n\begin{array}{c}\n\mathsf{fail} \\
\mathsf{fail}\n\end{array}\n\quad\n\begin{array}{c}\n\mathsf{fail} \\
\mathsf{fail}\n\end{array}\n\quad\n\begin{array}{c}\n\mathsf{fail} \\
\mathsf{fail}\n\end{array}\n\quad\n\begin{array}{c}\n\mathsf{fail} \\
\mathsf{fail}\n\end{array}\n\quad\n\begin{array}{c}\n\mathsf{fail} \\
\mathsf{fail}\n\end{array}\n\quad\n\begin{array}{c}\n\mathsf{fail} \\
\mathsf{fail}\n\end{array}\n\quad\n\begin{array}{c}\n\mathsf{fail} \\
\mathsf{fail}\n\end{array}\n\quad\n\begin{array}{c}\n\mathsf{fail} \\
\mathsf{fail}\n\end{array}
$$

Repairing M

$$
\frac{l_1 \vee \cdots \vee l_n \in F \quad \bar{l}_1, \ldots, \bar{l}_n \in M \quad \bullet \notin M}{\text{fail}} \quad \text{fail}
$$
\n
$$
\frac{l_1 \vee \cdots \vee l_n \in F \quad \bar{l}_1, \ldots, \bar{l}_n \in M \quad M = M \bullet IN \quad \bullet \notin N}{M' = M \bar{l}} \quad \text{Backtrack}
$$

**Note:** Last premise of Backtrack enforces chronological backtracking

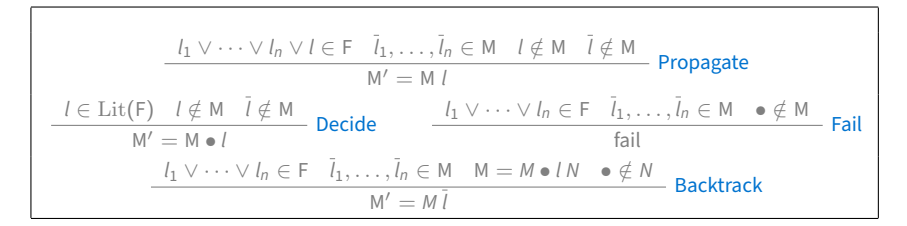

 $F_0 = a \vee e \vee c$ ,  $\overline{a} \vee e$ ,  $a \vee \overline{c} \vee \overline{r}$ ,  $\overline{r} \vee a \vee \overline{e}$ ,  $\overline{e} \vee c$ ,  $\overline{a} \vee \overline{e} \vee \overline{c}$ , r

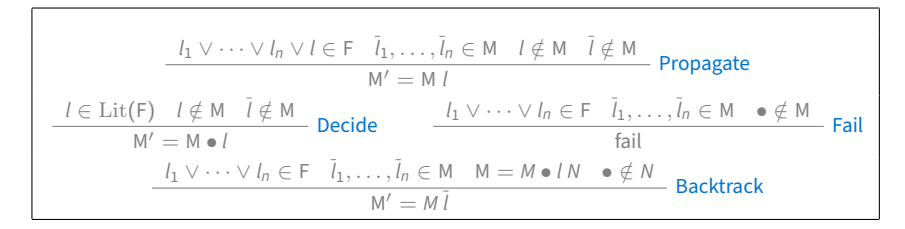

 $F_0 = a \vee e \vee c, \quad \overline{a} \vee e, \quad a \vee \overline{c} \vee \overline{r}, \quad \overline{r} \vee a \vee \overline{e}, \quad \overline{e} \vee c, \quad \overline{a} \vee \overline{e} \vee \overline{c}, \quad r$ 

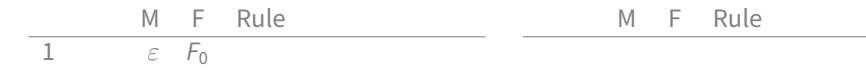

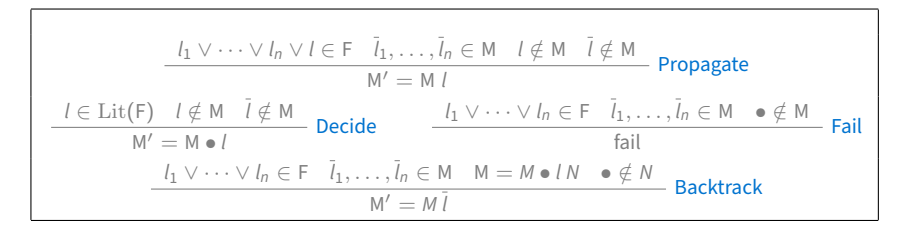

 $F_0 = a \vee e \vee c, \quad \overline{a} \vee e, \quad a \vee \overline{c} \vee \overline{r}, \quad \overline{r} \vee a \vee \overline{e}, \quad \overline{e} \vee c, \quad \overline{a} \vee \overline{e} \vee \overline{c}, \quad r$ 

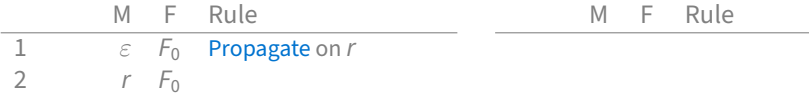

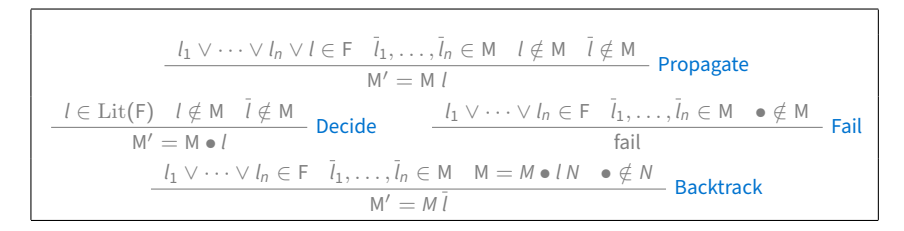

 $F_0 = a \vee e \vee c, \quad \overline{a} \vee e, \quad a \vee \overline{c} \vee \overline{r}, \quad \overline{r} \vee a \vee \overline{e}, \quad \overline{e} \vee c, \quad \overline{a} \vee \overline{e} \vee \overline{c}, \quad r$ 

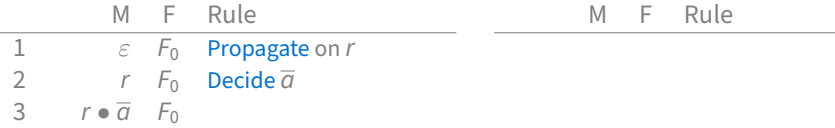

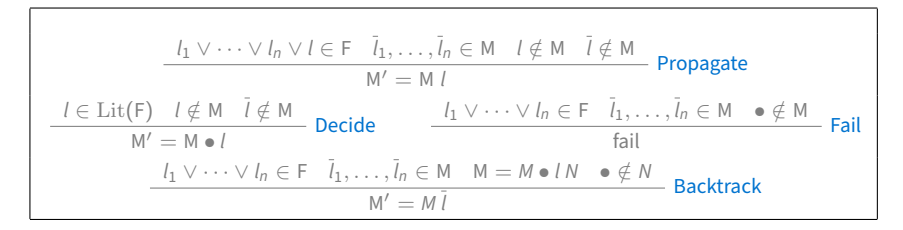

 $F_0 = a \vee e \vee c, \quad \overline{a} \vee e, \quad a \vee \overline{c} \vee \overline{r}, \quad \overline{r} \vee a \vee \overline{e}, \quad \overline{e} \vee c, \quad \overline{a} \vee \overline{e} \vee \overline{c}, \quad r$ 

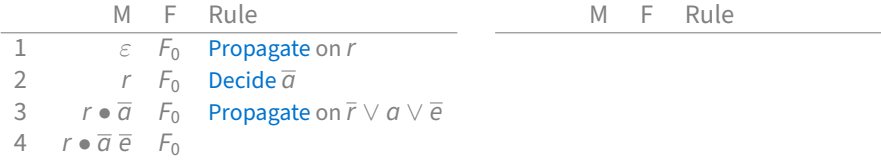

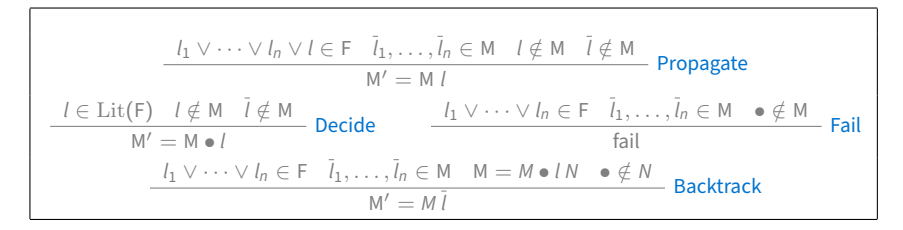

 $F_0 = a \vee e \vee c, \quad \overline{a} \vee e, \quad a \vee \overline{c} \vee \overline{r}, \quad \overline{r} \vee a \vee \overline{e}, \quad \overline{e} \vee c, \quad \overline{a} \vee \overline{e} \vee \overline{c}, \quad r$ 

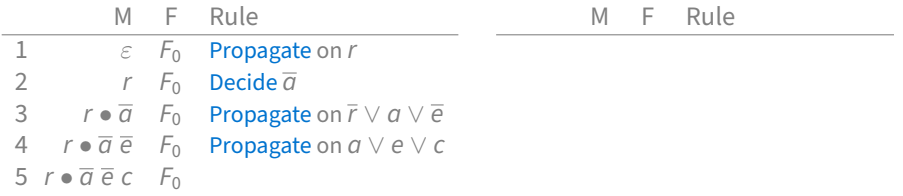

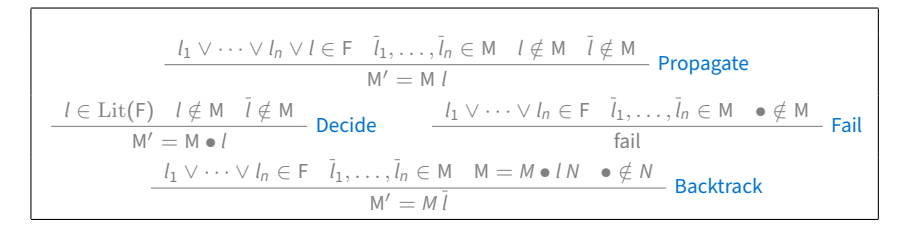

 $F_0 = a \vee e \vee c, \quad \overline{a} \vee e, \quad a \vee \overline{c} \vee \overline{r}, \quad \overline{r} \vee a \vee \overline{e}, \quad \overline{e} \vee c, \quad \overline{a} \vee \overline{e} \vee \overline{c}, \quad r$ 

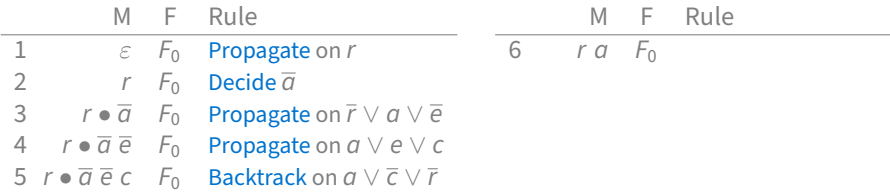

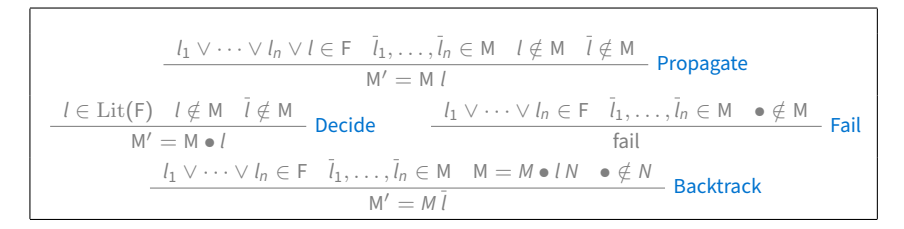

 $F_0 = a \vee e \vee c, \quad \overline{a} \vee e, \quad a \vee \overline{c} \vee \overline{r}, \quad \overline{r} \vee a \vee \overline{e}, \quad \overline{e} \vee c, \quad \overline{a} \vee \overline{e} \vee \overline{c}, \quad r$ 

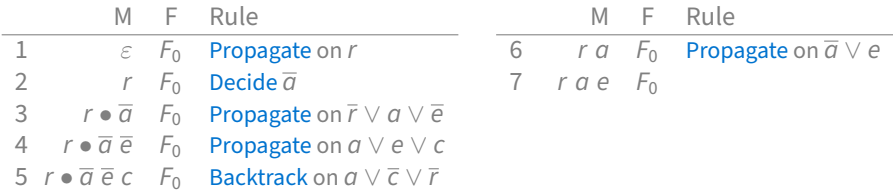

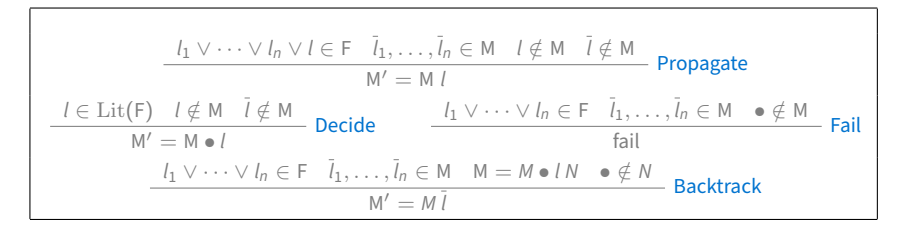

 $F_0 = a \vee e \vee c, \quad \overline{a} \vee e, \quad a \vee \overline{c} \vee \overline{r}, \quad \overline{r} \vee a \vee \overline{e}, \quad \overline{e} \vee c, \quad \overline{a} \vee \overline{e} \vee \overline{c}, \quad r$ 

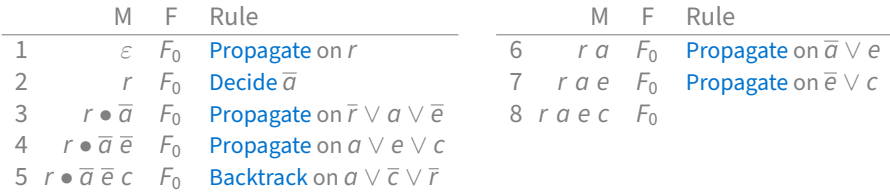

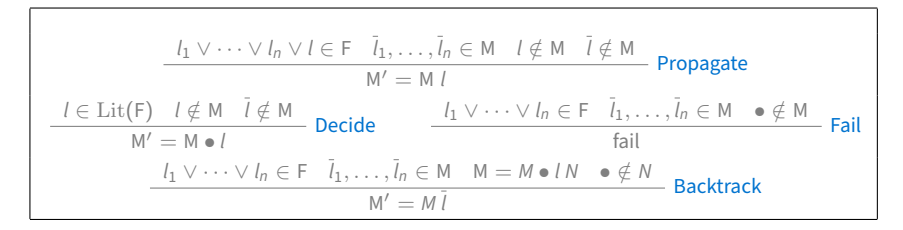

 $F_0 = a \vee e \vee c, \quad \overline{a} \vee e, \quad a \vee \overline{c} \vee \overline{r}, \quad \overline{r} \vee a \vee \overline{e}, \quad \overline{e} \vee c, \quad \overline{a} \vee \overline{e} \vee \overline{c}, \quad r$ 

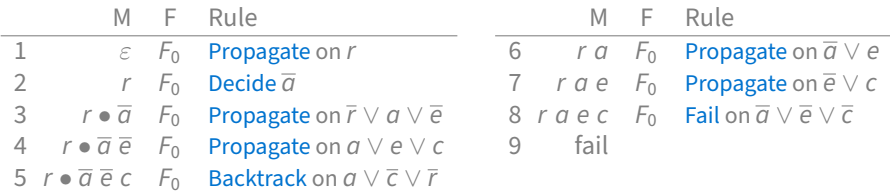

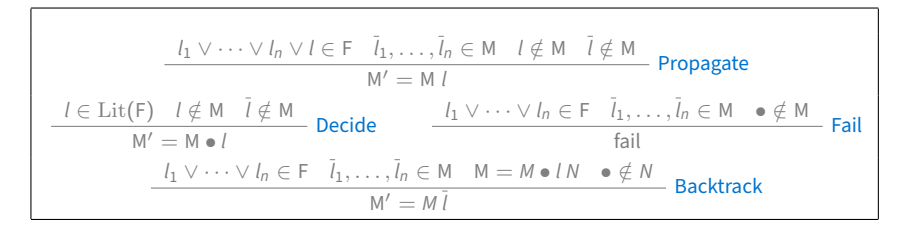

 $F_0 = a \vee e \vee c, \quad \overline{a} \vee e, \quad a \vee \overline{c} \vee \overline{r}, \quad \overline{r} \vee a \vee \overline{e}, \quad \overline{e} \vee c, \quad \overline{a} \vee \overline{e} \vee \overline{c}, \quad r$ 

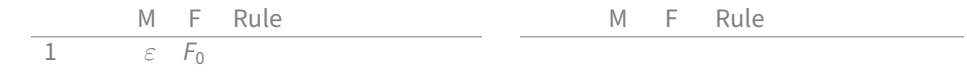

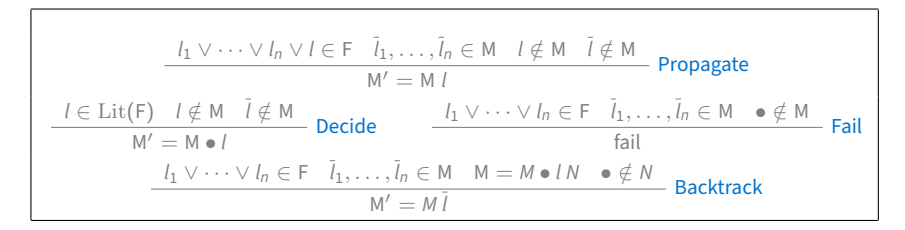

 $F_0 = a \vee e \vee c, \quad \overline{a} \vee e, \quad a \vee \overline{c} \vee \overline{r}, \quad \overline{r} \vee a \vee \overline{e}, \quad \overline{e} \vee c, \quad \overline{a} \vee \overline{e} \vee \overline{c}, \quad r$ 

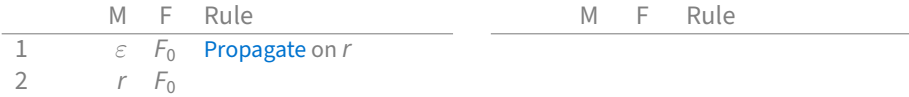

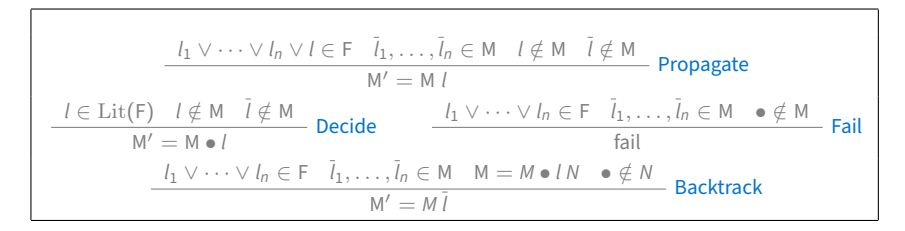

 $F_0 = a \vee e \vee c, \quad \overline{a} \vee e, \quad a \vee \overline{c} \vee \overline{r}, \quad \overline{r} \vee a \vee \overline{e}, \quad \overline{e} \vee c, \quad \overline{a} \vee \overline{e} \vee \overline{c}, \quad r$ 

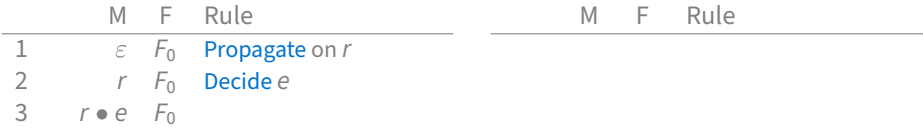

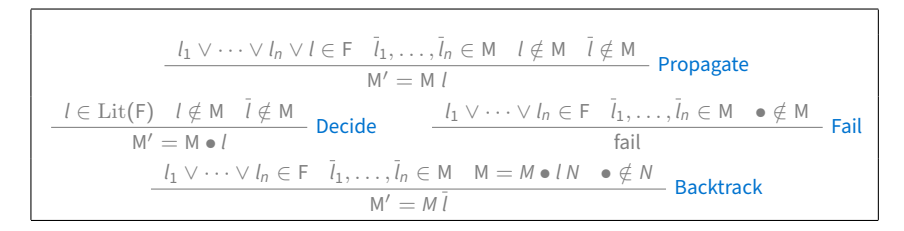

 $F_0 = a \vee e \vee c, \quad \overline{a} \vee e, \quad a \vee \overline{c} \vee \overline{r}, \quad \overline{r} \vee a \vee \overline{e}, \quad \overline{e} \vee c, \quad \overline{a} \vee \overline{e} \vee \overline{c}, \quad r$ 

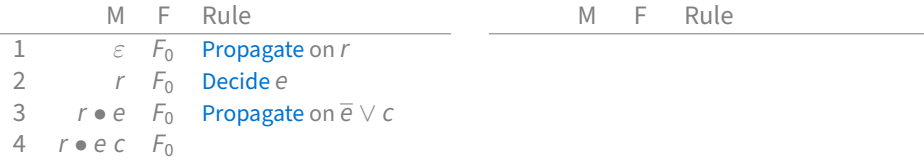

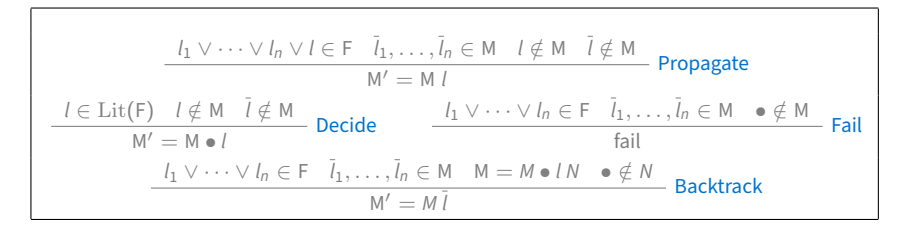

 $F_0 = a \vee e \vee c, \quad \overline{a} \vee e, \quad a \vee \overline{c} \vee \overline{r}, \quad \overline{r} \vee a \vee \overline{e}, \quad \overline{e} \vee c, \quad \overline{a} \vee \overline{e} \vee \overline{c}, \quad r$ 

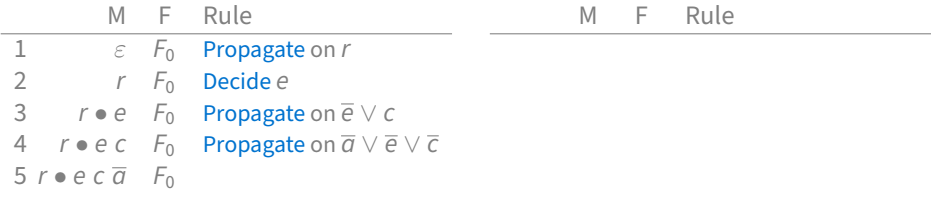

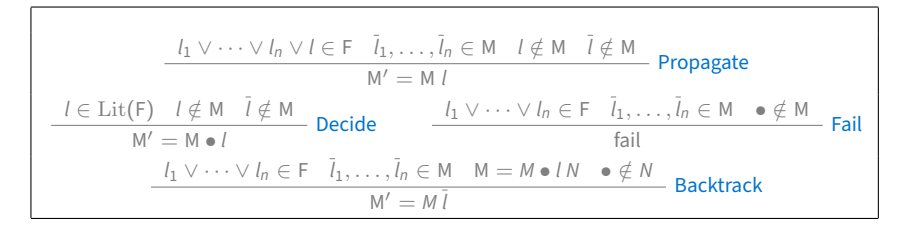

 $F_0 = a \vee e \vee c, \quad \overline{a} \vee e, \quad a \vee \overline{c} \vee \overline{r}, \quad \overline{r} \vee a \vee \overline{e}, \quad \overline{e} \vee c, \quad \overline{a} \vee \overline{e} \vee \overline{c}, \quad r$ 

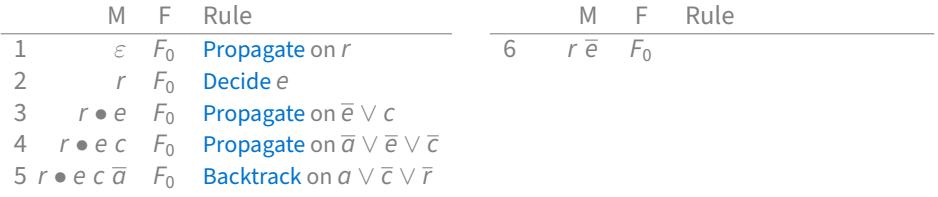

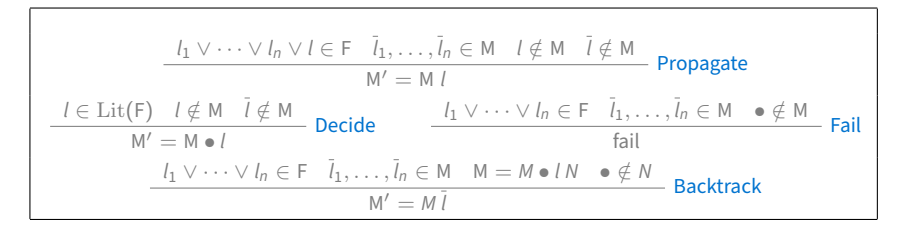

 $F_0 = a \vee e \vee c, \quad \overline{a} \vee e, \quad a \vee \overline{c} \vee \overline{r}, \quad \overline{r} \vee a \vee \overline{e}, \quad \overline{e} \vee c, \quad \overline{a} \vee \overline{e} \vee \overline{c}, \quad r$ 

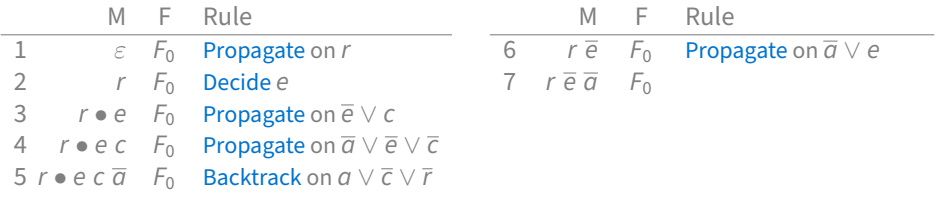

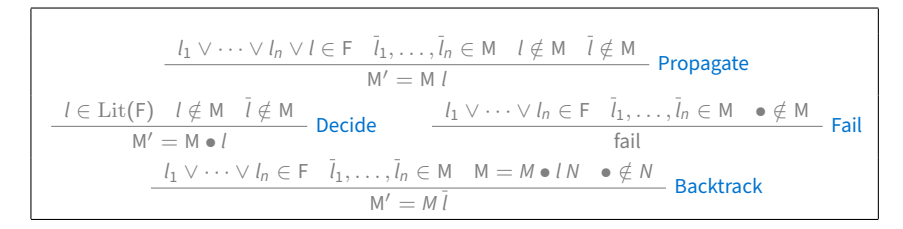

 $F_0 = a \vee e \vee c, \quad \overline{a} \vee e, \quad a \vee \overline{c} \vee \overline{r}, \quad \overline{r} \vee a \vee \overline{e}, \quad \overline{e} \vee c, \quad \overline{a} \vee \overline{e} \vee \overline{c}, \quad r$ 

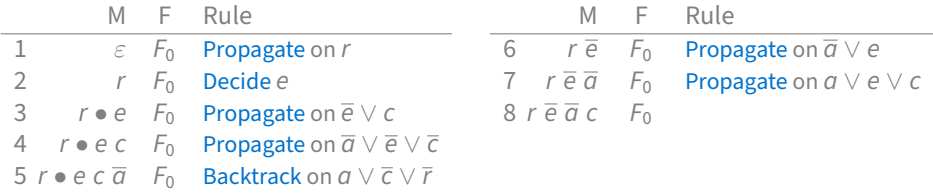

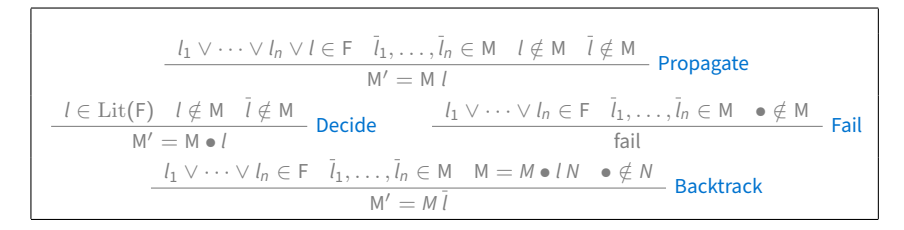

 $F_0 = a \vee e \vee c, \quad \overline{a} \vee e, \quad a \vee \overline{c} \vee \overline{r}, \quad \overline{r} \vee a \vee \overline{e}, \quad \overline{e} \vee c, \quad \overline{a} \vee \overline{e} \vee \overline{c}, \quad r$ 

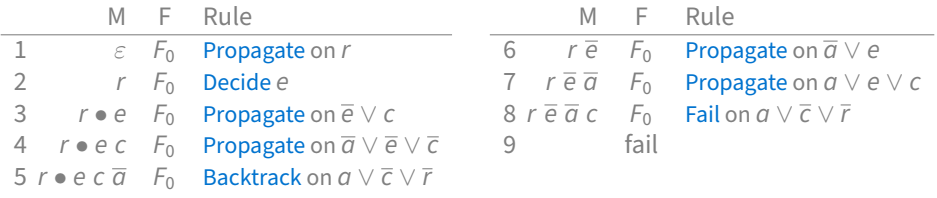

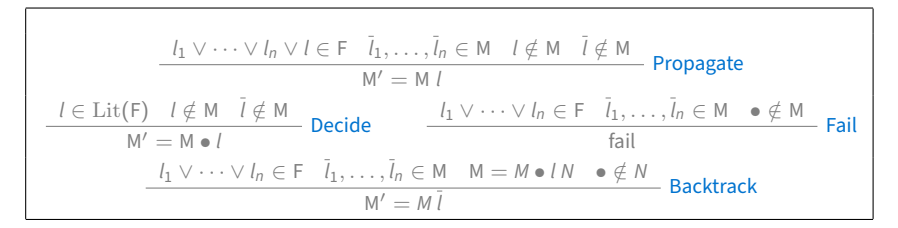

 $F_0 = a \vee e \vee c, \overline{a} \vee e, a \vee \overline{c} \vee \overline{r}, \overline{r} \vee a \vee \overline{e}, \overline{e} \vee c, \overline{a} \vee \overline{e} \vee \overline{c}$ 

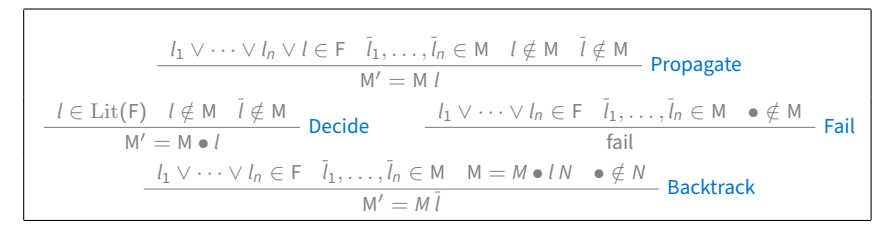

 $F_0 = a \vee e \vee c, \overline{a} \vee e, a \vee \overline{c} \vee \overline{r}, \overline{r} \vee a \vee \overline{e}, \overline{e} \vee c, \overline{a} \vee \overline{e} \vee \overline{c}$ 

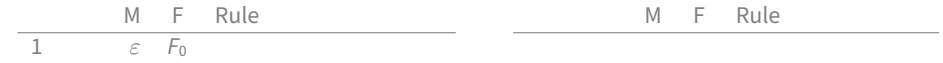

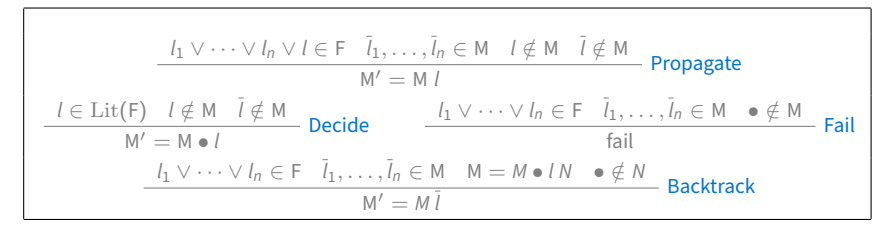

 $F_0 = a \vee e \vee c, \overline{a} \vee e, a \vee \overline{c} \vee \overline{r}, \overline{r} \vee a \vee \overline{e}, \overline{e} \vee c, \overline{a} \vee \overline{e} \vee \overline{c}$ 

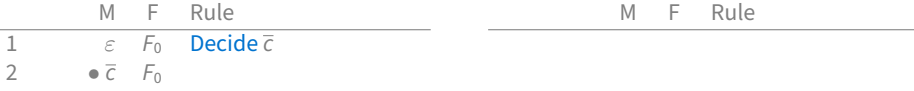

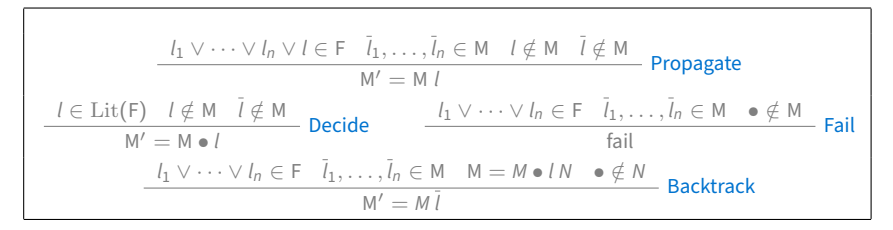

 $F_0 = a \vee e \vee c, \overline{a} \vee e, a \vee \overline{c} \vee \overline{r}, \overline{r} \vee a \vee \overline{e}, \overline{e} \vee c, \overline{a} \vee \overline{e} \vee \overline{c}$ 

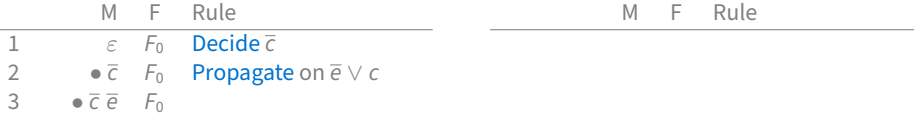

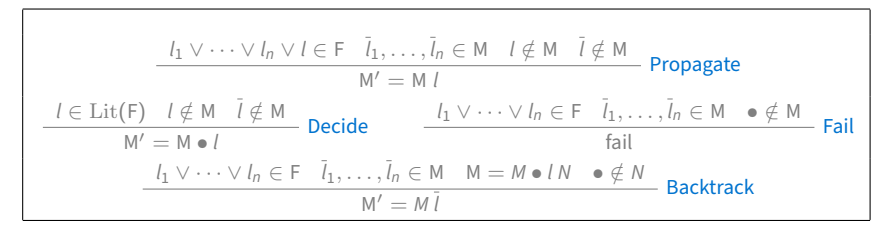

 $F_0 = a \vee e \vee c, \overline{a} \vee e, a \vee \overline{c} \vee \overline{r}, \overline{r} \vee a \vee \overline{e}, \overline{e} \vee c, \overline{a} \vee \overline{e} \vee \overline{c}$ 

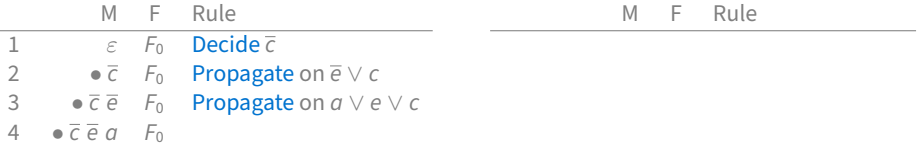

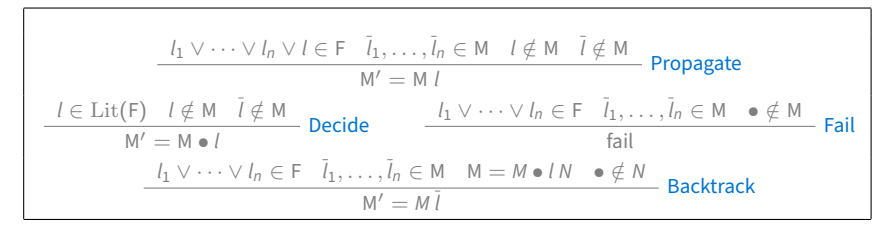

 $F_0 = a \vee e \vee c, \overline{a} \vee e, a \vee \overline{c} \vee \overline{r}, \overline{r} \vee a \vee \overline{e}, \overline{e} \vee c, \overline{a} \vee \overline{e} \vee \overline{c}$ 

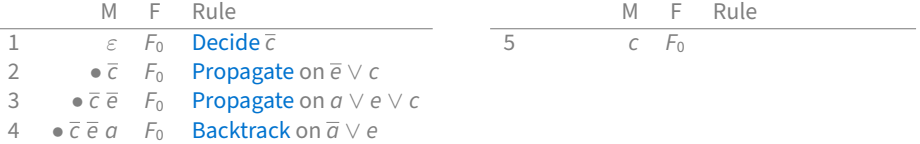

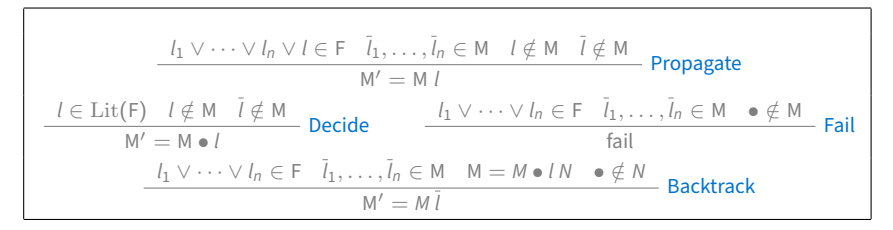

 $F_0 = a \vee e \vee c, \overline{a} \vee e, a \vee \overline{c} \vee \overline{r}, \overline{r} \vee a \vee \overline{e}, \overline{e} \vee c, \overline{a} \vee \overline{e} \vee \overline{c}$ 

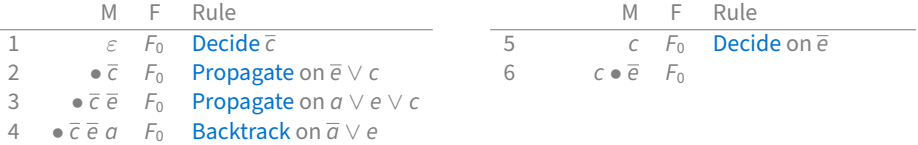
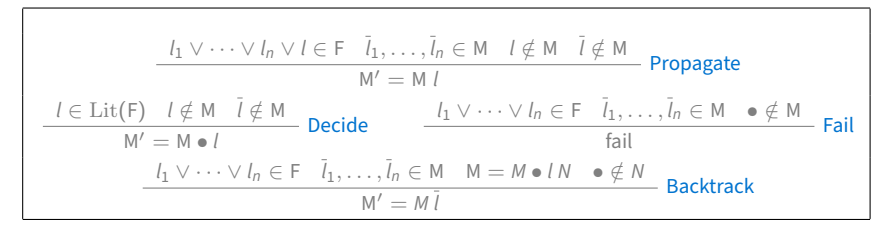

 $F_0 = a \vee e \vee c, \overline{a} \vee e, a \vee \overline{c} \vee \overline{r}, \overline{r} \vee a \vee \overline{e}, \overline{e} \vee c, \overline{a} \vee \overline{e} \vee \overline{c}$ 

#### **One execution:**

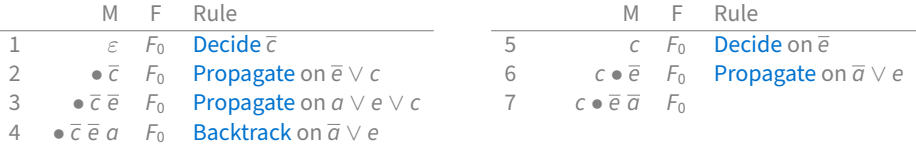

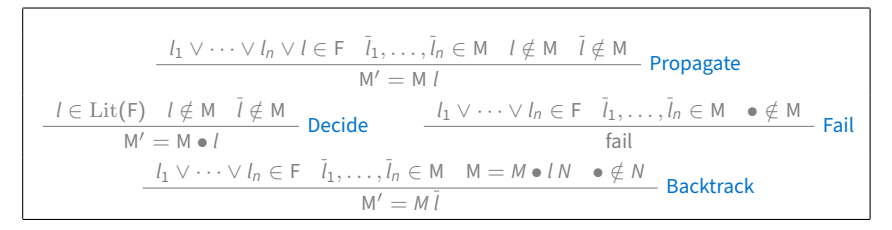

 $F_0 = a \vee e \vee c, \overline{a} \vee e, a \vee \overline{c} \vee \overline{r}, \overline{r} \vee a \vee \overline{e}, \overline{e} \vee c, \overline{a} \vee \overline{e} \vee \overline{c}$ 

#### **One execution:**

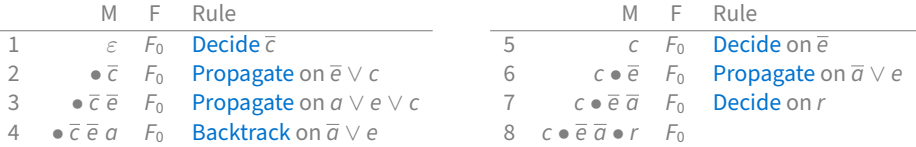

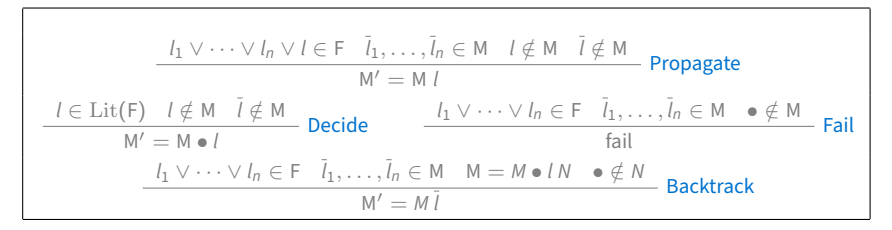

 $F_0 = a \vee e \vee c, \overline{a} \vee e, a \vee \overline{c} \vee \overline{r}, \overline{r} \vee a \vee \overline{e}, \overline{e} \vee c, \overline{a} \vee \overline{e} \vee \overline{c}$ 

#### **One execution:**

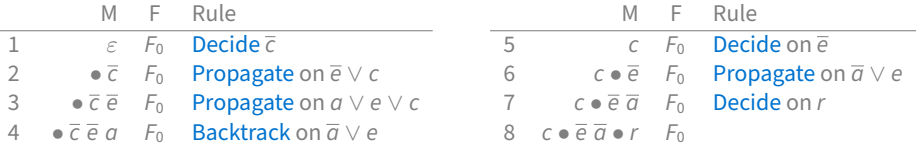

 $F_0$  satisfied by  $\{a \mapsto 0, c \mapsto 1, e \mapsto 0, r \mapsto 1\}$ 

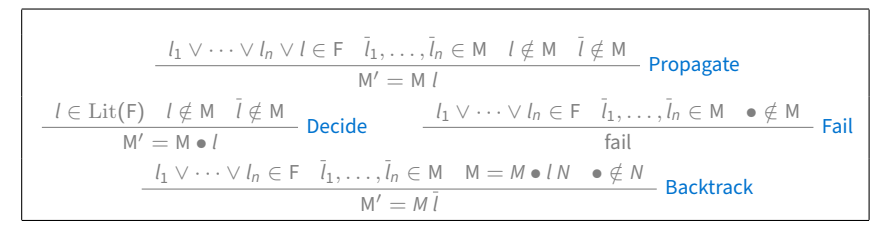

 $F_0 = a \vee e \vee c$ ,  $\overline{a} \vee e$ ,  $a \vee \overline{c} \vee \overline{r}$ ,  $\overline{r} \vee a \vee \overline{e}$ ,  $\overline{e} \vee c$ ,  $\overline{a} \vee \overline{e} \vee \overline{c}$ 

#### **Another execution:**

M F Rule 1  $\varepsilon$   $F_0$ 

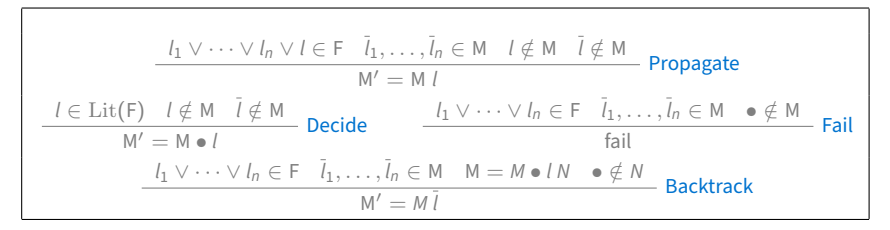

 $F_0 = a \vee e \vee c$ ,  $\overline{a} \vee e$ ,  $a \vee \overline{c} \vee \overline{r}$ ,  $\overline{r} \vee a \vee \overline{e}$ ,  $\overline{e} \vee c$ ,  $\overline{a} \vee \overline{e} \vee \overline{c}$ 

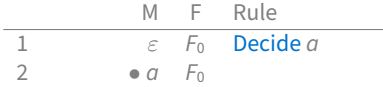

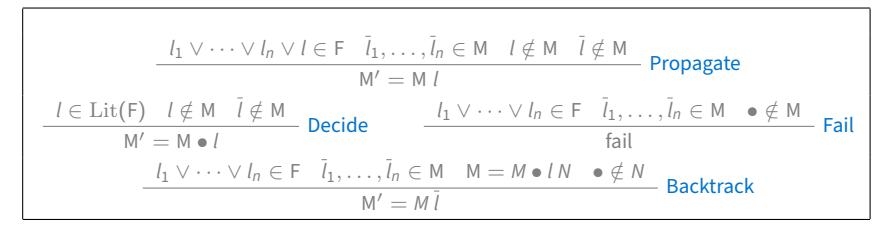

 $F_0 = a \vee e \vee c$ ,  $\overline{a} \vee e$ ,  $a \vee \overline{c} \vee \overline{r}$ ,  $\overline{r} \vee a \vee \overline{e}$ ,  $\overline{e} \vee c$ ,  $\overline{a} \vee \overline{e} \vee \overline{c}$ 

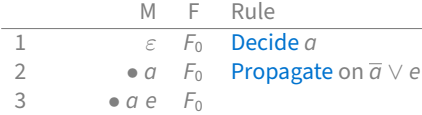

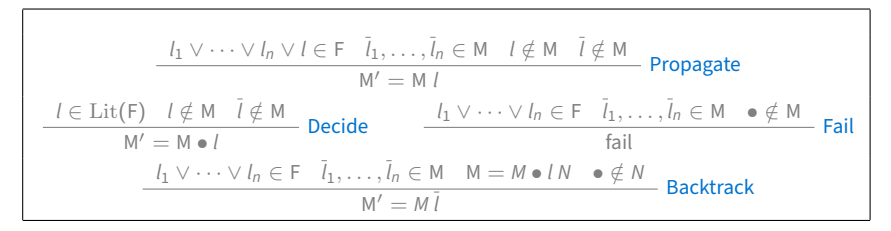

 $F_0 = a \vee e \vee c$ ,  $\overline{a} \vee e$ ,  $a \vee \overline{c} \vee \overline{r}$ ,  $\overline{r} \vee a \vee \overline{e}$ ,  $\overline{e} \vee c$ ,  $\overline{a} \vee \overline{e} \vee \overline{c}$ 

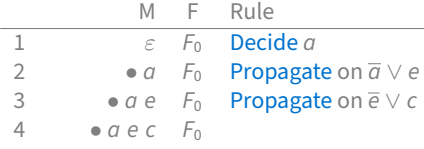

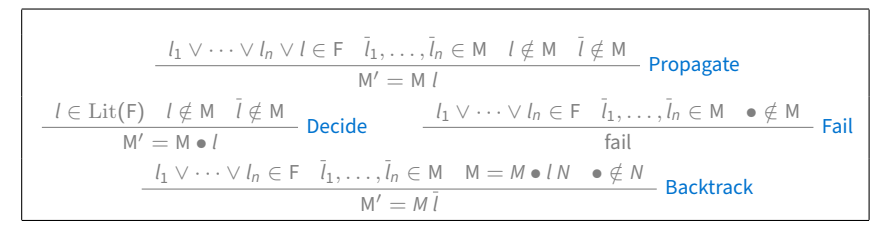

 $F_0 = a \vee e \vee c$ ,  $\overline{a} \vee e$ ,  $a \vee \overline{c} \vee \overline{r}$ ,  $\overline{r} \vee a \vee \overline{e}$ ,  $\overline{e} \vee c$ ,  $\overline{a} \vee \overline{e} \vee \overline{c}$ 

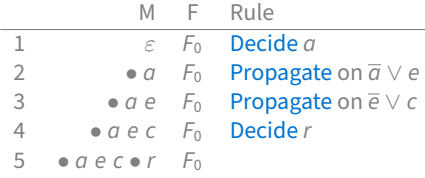

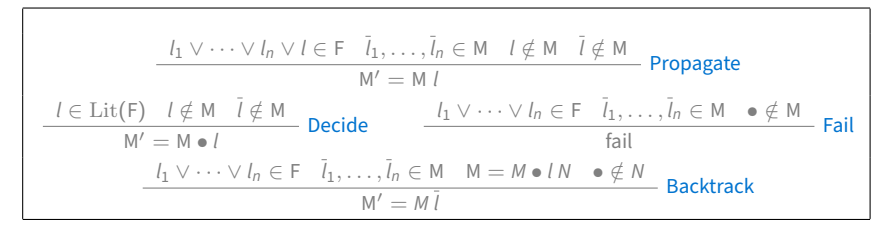

 $F_0 = a \vee e \vee c$ ,  $\overline{a} \vee e$ ,  $a \vee \overline{c} \vee \overline{r}$ ,  $\overline{r} \vee a \vee \overline{e}$ ,  $\overline{e} \vee c$ ,  $\overline{a} \vee \overline{e} \vee \overline{c}$ 

#### **Another execution:**

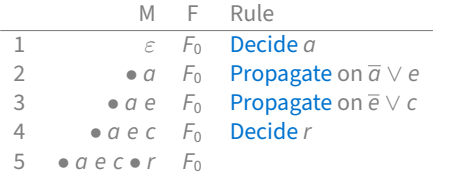

 $F_0$  satisfied by

 $\{a \mapsto 1, c \mapsto 1, e \mapsto 1, r \mapsto 1\}$ 

# **From DPLL to CDCL Solvers**

Modern SAT solvers have more sophisticated ways to recover from wrong decisions

They implement

- conflict-driven (CD) backjumping instead of (chronological) backtracking
- selective clause learning (CL) to help focus later search
- restart strategies

to get out of unproductive search paths

# **An Abstract Transition System for CDCL**

**States:**

fail or  $\langle M, C, F \rangle$ 

### Extend DPLL state with a component C whose value is either none or a conflict clause

# **An Abstract Transition System for CDCL**

**States:**

fail or  $\langle M, C, F \rangle$ 

### **Initial state:**

 $\langle \varepsilon$ , none,  $F_0$  where  $F_0$  is the input CNF

### **Expected final states:**

fail if  $F_0$  is unsatisfiable

 $\langle M,$  none, G $\rangle$  otherwise, where

- G is equivalent to  $F_0$  and
- $\bullet$  *M* satisfies G

### Replace Backtrack with

### Replace Backtrack with

$$
\cfrac{C = \text{none} \quad l_1 \vee \cdots \vee l_n \in F \quad \bar{l}_1, \ldots, \bar{l}_n \in M}{C' = l_1 \vee \cdots \vee l_n} \text{ Conflict}
$$

$$
\frac{C = l \vee D \quad l_1 \vee \cdots \vee l_n \vee \overline{l} \in F \quad \overline{l}_1, \ldots, \overline{l}_n \prec_M \overline{l}}{C' = l_1 \vee \cdots \vee l_n \vee D}
$$
 Explain

$$
\cfrac{C = l_1 \vee \cdots \vee l_n \vee l \quad \text{lev } \overline{l}_1, \ldots, \text{lev } \overline{l}_n \leq i < \text{lev } \overline{l}}{C' = \text{none} \quad M' = M^{[i]} \ l} \quad \text{Backjump}
$$

**Notation:**  $l \prec_M l'$  if loccurs before l' in M lev  $l = i$  iff l occurs in decision level i of M

### Replace Backtrack with

$$
C = \text{none} \quad l_1 \vee \cdots \vee l_n \in F \quad \bar{l}_1, \ldots, \bar{l}_n \in M
$$

$$
C' = l_1 \vee \cdots \vee l_n \quad \text{Conflict}
$$

$$
\frac{C = l \vee D \quad l_1 \vee \cdots \vee l_n \vee \overline{l} \in F \quad \overline{l}_1, \ldots, \overline{l}_n \prec_M \overline{l}}{C' = l_1 \vee \cdots \vee l_n \vee D} \text{Explain}
$$

$$
\cfrac{C = l_1 \vee \cdots \vee l_n \vee l \quad \text{lev } \overline{l}_1, \ldots, \text{lev } \overline{l}_n \leq i < \text{lev } \overline{l}}{C' = \text{none} \quad M' = M^{[i]} \ l} \quad \text{Backjump}
$$

Maintain invariant:  $F \models_{p} C$  and  $M \not\models_{p} C$  when  $C \neq$  none where  $\models_{p}$  denotes propositional entailment

Modify Fail to

$$
\frac{C \neq \text{none} \quad \bullet \notin M}{\text{fail}} \text{ fail}
$$

## **CDCL Execution Example**

$$
\begin{array}{c}\nC = \text{none} \quad l_1 \vee \cdots \vee l_n \in F \quad \bar{l}_1, \ldots, \bar{l}_n \in M \\
C' = l_1 \vee \cdots \vee l_n \\
\hline\nC = l \vee D \quad l_1 \vee \cdots \vee l_n \vee \bar{l} \in F \quad \bar{l}_1, \ldots, \bar{l}_n \prec_M \bar{l} \\
\hline\nC = l_1 \vee \cdots \vee l_n \vee l \quad \text{lev} \, \bar{l}_1, \ldots, \text{lev} \, \bar{l}_n \leq i < \text{lev} \, \bar{l} \\
\hline\nC = l_1 \vee \cdots \vee l_n \vee l \quad \text{lev} \, \bar{l}_1, \ldots, \text{lev} \, \bar{l}_n \leq i < \text{lev} \, \bar{l} \\
\hline\nC' = \text{none} \quad M' = M^{[j]} l\n\end{array}\n\quad\n\text{Backjump} \quad\n\begin{array}{c}\n\text{C} \neq \text{none} \quad \bullet \notin M \\
\text{fail}\n\end{array}\n\quad\n\text{fail}\n\end{array}
$$

 $F_0 = p_1, \quad \overline{p}_1 \vee p_2, \quad \overline{p}_3 \vee p_4, \quad \overline{p}_5 \vee \overline{p}_6, \quad \overline{p}_1 \vee \overline{p}_5 \vee p_7, \quad \overline{p}_2 \vee \overline{p}_5 \vee p_6 \vee \overline{p}_7$ 

## **CDCL Execution Example**

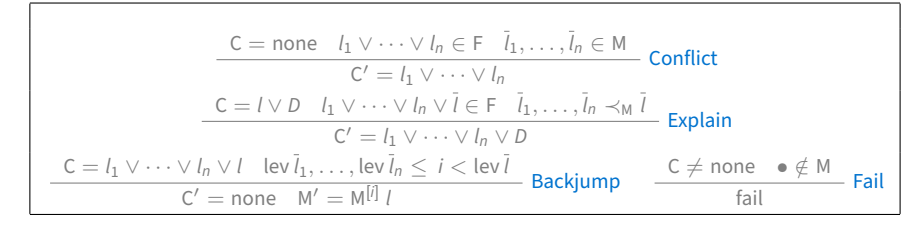

 $F_0 = p_1, \quad \overline{p}_1 \vee p_2, \quad \overline{p}_3 \vee p_4, \quad \overline{p}_5 \vee \overline{p}_6, \quad \overline{p}_1 \vee \overline{p}_5 \vee p_7, \quad \overline{p}_2 \vee \overline{p}_5 \vee p_6 \vee \overline{p}_7$ 

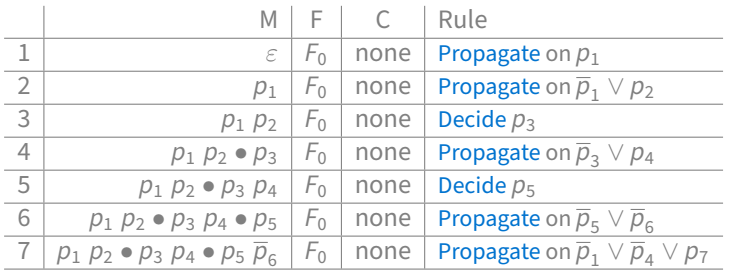

## **CDCL Execution Example**

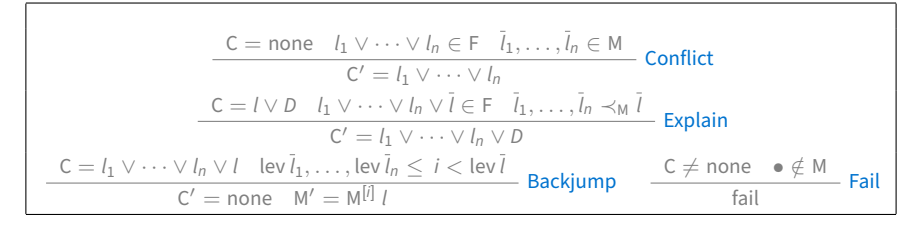

 $F_0 = p_1, \quad \overline{p}_1 \vee p_2, \quad \overline{p}_3 \vee p_4, \quad \overline{p}_5 \vee \overline{p}_6, \quad \overline{p}_1 \vee \overline{p}_5 \vee p_7, \quad \overline{p}_2 \vee \overline{p}_5 \vee p_6 \vee \overline{p}_7$ 

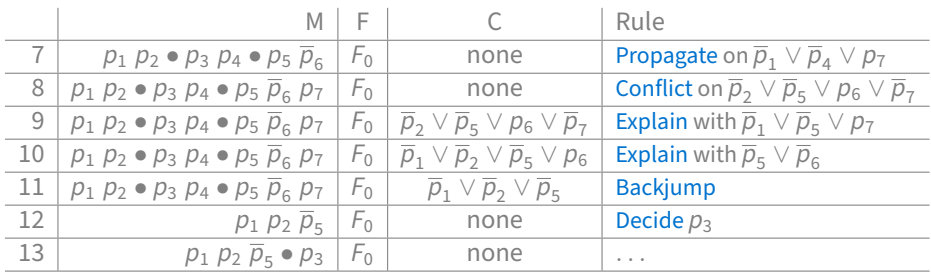

# **CDCL rules with learning**

### Also add

$$
\frac{\mathsf{F}\models_p \mathsf{C} \quad \mathsf{C} \notin \mathsf{F}}{\mathsf{F}' = \mathsf{F} \cup \{\mathsf{C}\}} \text{ Learn}
$$

$$
\cfrac{C = none \quad F = G \cup \{C\} \quad G \models_{\mathbf{p}} C}{F' = G} \quad \text{Forget}
$$

$$
\overline{M'} = M^{[0]} \quad C' = none
$$
 **Restart**

**Note:** Learn can be applied to any clause stored in C when  $C \neq$  none

# **Modeling Modern SAT Solvers**

At their core, modern SAT solvers are implementations of the CDCL transition system with rules

Propagate, Decide, Conflict, Explain, Backjump, Learn, Forget, Restart

# **Modeling Modern SAT Solvers**

At their core, modern SAT solvers are implementations of the CDCL transition system with rules

Propagate, Decide, Conflict, Explain, Backjump, Learn, Forget, Restart

*Basic CDCL*  $\stackrel{\text{def}}{=}$  { Propagate, Decide, Conflict, Explain, Backjump }  $CDCL \stackrel{\text{def}}{=}$  Basic CDCL + { Learn, Forget, Restart }

Irreducible state: state to which no Basic CDCL rules apply

Execution: sequence of transitions allowed by the rules and starting with  $M = \varepsilon$  and  $C =$  none

Exhausted execution: execution ending in an irreducible state

Irreducible state: state to which no Basic CDCL rules apply

Execution: sequence of transitions allowed by the rules and starting with  $M = \varepsilon$  and  $C =$  none

Exhausted execution: execution ending in an irreducible state

Theorem 1 (Strong Termination) Every execution in Basic CDCL is finite.

**Note:** This is not so immediate, because of Backjump

Irreducible state: state to which no Basic CDCL rules apply

Execution: sequence of transitions allowed by the rules and starting with  $M = \varepsilon$  and  $C =$  none

Exhausted execution: execution ending in an irreducible state

Theorem 1 (Strong Termination) Every execution in Basic CDCL is finite.

Lemma 2 Every exhausted execution ends with either  $C =$  none or fail.

Irreducible state: state to which no Basic CDCL rules apply

Execution: sequence of transitions allowed by the rules and starting with  $M = \varepsilon$  and  $C =$  none

Exhausted execution: execution ending in an irreducible state

Theorem 1 (Soundness) For every exhausted execution starting with  $F = F_0$  and ending with fail, the clause set  $F_0$  is unsatisfiable.

Irreducible state: state to which no Basic CDCL rules apply

Execution: sequence of transitions allowed by the rules and starting with  $M = \varepsilon$  and  $C =$  none

Exhausted execution: execution ending in an irreducible state

Theorem 1 (Soundness)

For every exhausted execution starting with  $F = F_0$  and ending with fail, the clause set  $F_0$  is unsatisfiable.

#### Theorem 2 (Completeness)

For every exhausted execution starting with  $F = F_0$  and ending with  $C =$  none, the clause set  $F_0$  is satisfied by M.

# **The CDCL System – Strategies**

Applying

- one Basic CDCL rule between each two Learn applications and
- Restart less and less often

ensures termination

# **The CDCL System – Strategies**

A common basic strategy applies the rules with the following priorities:

- 1. If  $n > 0$  conflicts have been found so far, increase n and apply Restart
- 2. If a clause is falsified by M, apply Conflict
- 3. Keep applying Explain until Backjump is applicable
- 4. Apply Learn
- 5. Apply Backjump
- 6. Apply Propagate to completion
- 7. Apply Decide

Theorem 3 (Termination) Every execution in which (a) Learn/Forget are applied only finitely many times and (b) Restart is applied with increased periodicity is finite.

Theorem 3 (Termination) Every execution in which (a) Learn/Forget are applied only finitely many times and (b) Restart is applied with increased periodicity is finite.

Theorem 4 (Soundness) As before.

Theorem 5 (Completeness)

As before.

# **From SAT to SMT**

Same sort of states  $(M, C, F)$  and transitions as in CDCL system

### **Differences:**

- F contains quantifier-free clauses from some theory  $T$
- M is a sequence of theory literals and decision points
- the CDCL system augmented with rules T-Conflict, T-Propagate, T-Explain
- maintains invariant:  $F \models_T C$  and  $M \models_p \neg C$  when  $C \neq$  none

**Recall:**  $F \models_{\tau} G$  iff every model of T that satisfies F satisfies G as well

### A theory T

A theory T

$$
\cfrac{\mathsf{C}=\mathsf{none}\quad l_1,\ldots,l_n\in\mathsf{M}\quad l_1,\ldots,l_n\ \models_{\mathsf{T}}\ \bot}{\mathsf{C}:=\bar{l}_1\vee\cdots\vee\bar{l}_n}\ \mathsf{T}\text{-\mathsf{Conflict}}
$$

**Note:**  $\models$ <sub>*T*</sub> is decided by theory solver

A theory T

$$
\cfrac{C = \text{none} \quad l_1, \ldots, l_n \in M \quad l_1, \ldots, l_n \models_{\mathcal{T}} \bot \quad \text{To} \quad \text{f-conflict}}{C := \bar{l}_1 \vee \cdots \vee \bar{l}_n} \quad \text{To} \quad \text{f-conflict}
$$
\n
$$
\cfrac{l \in \text{Lit}(F) \quad M \models_{\mathcal{T}} l \quad l, \bar{l} \notin M}{M := M \ l} \quad \text{To be a specific}
$$

**Note:**  $\models$ <sub>*T*</sub> is decided by theory solver

A theory T

$$
\cfrac{C = none \quad l_1, \ldots, l_n \in M \quad l_1, \ldots, l_n \models_{T} \bot}{C := \overline{l}_1 \vee \cdots \vee \overline{l}_n} \quad T\text{-Conflict}
$$

$$
\frac{l \in \text{Lit}(F) \quad M \mid =_T l \quad l, l \notin M}{M := M \ l} \quad \text{T-Propagate}
$$

$$
\frac{C = l \lor D \quad \bar{l}_1, \dots, \bar{l}_n \models_{\mathcal{T}} \bar{l} \quad \bar{l}_1, \dots, \bar{l}_n \prec_M \bar{l}}{C := l_1 \lor \dots \lor l_n \lor D} \quad \text{7-Explain}
$$

**Note:**  $\models$ <sub>*T*</sub> is decided by theory solver
#### **Modeling the Very Lazy Theory Approach**

T-Conflict is enough to model the naive integration of SAT solvers and theory solvers seen in the earlier EUF example

#### **Modeling the Very Lazy Theory Approach**

$$
\underbrace{g(a) = c}_{p_1} \qquad \wedge \qquad \underbrace{f(g(a)) \neq f(c)}_{\overline{p}_2} \vee \underbrace{g(a) = d}_{p_3} \qquad \wedge \qquad \underbrace{c \neq d}_{\overline{p}_4}
$$

 $F_0 = p_1, \quad \overline{p}_2 \vee p_3, \quad \overline{p}_4$ 

## **Modeling the Very Lazy Theory Approach**

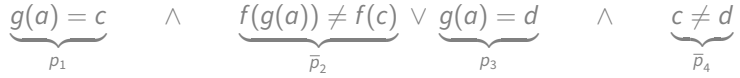

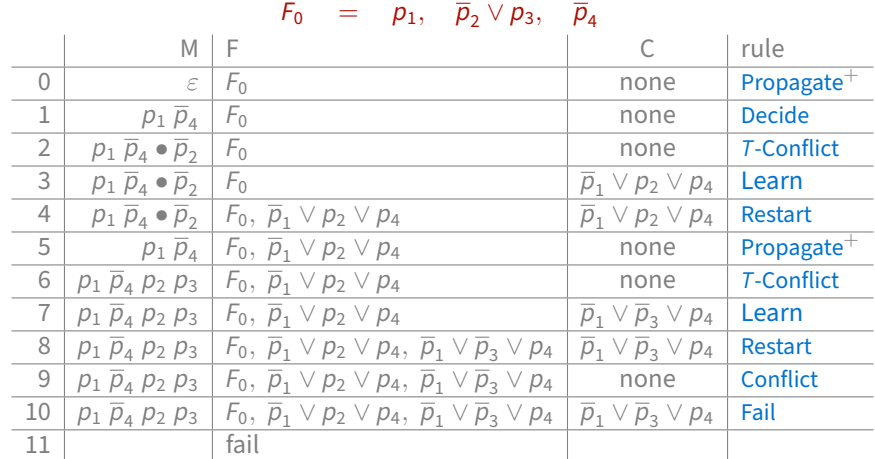

- 
- 

- An on-line SAT engine, which can accept new input clauses on the fly
- 

- An *on-line* SAT engine, which can accept new input clauses on the fly
- an *incremental and explicating*  $\top$ -solver, which can
	-
	-

- An *on-line* SAT engine, which can accept new input clauses on the fly
- an *incremental and explicating*  $\top$ -solver, which can
	- 1. check the  $T$ -satisfiability of M as it is extended and
	-

- An *on-line* SAT engine, which can accept new input clauses on the fly
- an *incremental and explicating*  $\top$ -solver, which can
	- 1. check the  $T$ -satisfiability of M as it is extended and
	- 2. identify a small  $T$ -unsatisfiable subset of M once M becomes T-unsatisfiable

$$
\underbrace{g(a) = c}_{p_1} \qquad \wedge \qquad \underbrace{f(g(a)) \neq f(c)}_{\overline{p}_2} \vee \underbrace{g(a) = d}_{p_3} \qquad \wedge \qquad \underbrace{c \neq d}_{\overline{p}_4}
$$

 $F_0 = p_1, \quad \overline{p}_2 \vee p_3, \quad \overline{p}_4$ 

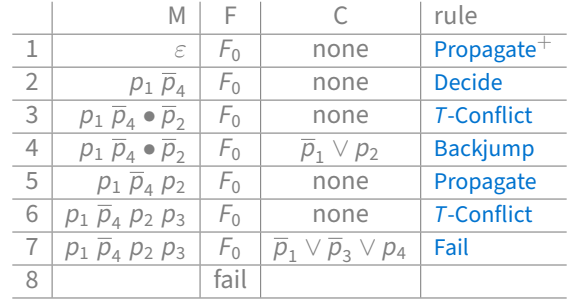

# **Lazy Approach – Strategies**

Ignoring Restart, for simplicity,

a common strategy is to apply the rules using the following priorities:

- 1. If a clause is falsified by the current assignment M, apply Conflict
- 2. If M is  $T$ -unsatisfiable, apply  $T$ -Conflict
- 3. Apply Fail or Explain+Learn+Backjump as appropriate
- 4. Apply Propagate
- 5. Apply Decide

# **Lazy Approach – Strategies**

Ignoring Restart, for simplicity,

a common strategy is to apply the rules using the following priorities:

- 1. If a clause is falsified by the current assignment M, apply Conflict
- 2. If M is  $T$ -unsatisfiable, apply  $T$ -Conflict
- 3. Apply Fail or Explain+Learn+Backjump as appropriate
- 4. Apply Propagate
- 5. Apply Decide

**Note:** Depending on the cost of checking the T-satisfiability of M, Step (2) can be applied with lower frequency or priority

## **Theory Propagation**

With  $T$ -Conflict as the only theory rule, the theory solver is used just to validate the choices of the SAT solver

## **Theory Propagation**

With  $T$ -Conflict as the only theory rule, the theory solver is used just to validate the choices of the SAT solver

With T-Propagate and T-Explain, it can also be used to guide the solver search

$$
l \in \text{Lit}(F) \quad M \models_{T} l \quad l, l \notin M
$$
\n
$$
M := M l
$$
\n
$$
C = l \lor D \quad \bar{l}_{1}, \dots, \bar{l}_{n} \models_{T} \bar{l} \quad \bar{l}_{1}, \dots, \bar{l}_{n} \prec_{M} \bar{l}
$$
\n
$$
C := l_{1} \lor \dots \lor l_{n} \lor D
$$
\n
$$
T\text{-Explain}
$$

$$
\underbrace{g(a) = c}_{p_1} \qquad \wedge \qquad \underbrace{f(g(a)) \neq f(c)}_{\overline{p}_2} \vee \underbrace{g(a) = d}_{p_3} \qquad \wedge \qquad \underbrace{c \neq d}_{\overline{p}_4}
$$

 $F_0 = p_1, \quad \overline{p}_2 \vee p_3, \quad \overline{p}_4$ 

$$
\underbrace{g(a) = c}_{p_1} \qquad \wedge \qquad \underbrace{f(g(a)) \neq f(c)}_{\overline{p}_2} \vee \underbrace{g(a) = d}_{p_3} \qquad \wedge \qquad \underbrace{c \neq d}_{\overline{p}_4}
$$

 $F_0 = p_1, \quad \overline{p}_2 \vee p_3, \quad \overline{p}_4$ 

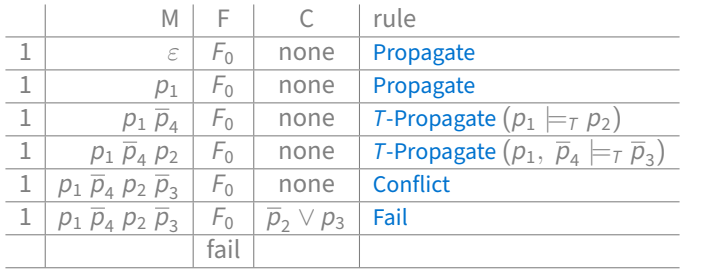

$$
\underbrace{g(a) = c}_{p_1} \qquad \wedge \qquad \underbrace{f(g(a)) \neq f(c)}_{\overline{p}_2} \vee \underbrace{g(a) = d}_{p_3} \qquad \wedge \qquad \underbrace{c \neq d}_{\overline{p}_4}
$$

 $F_0 = p_1, \quad \overline{p}_2 \vee p_3, \quad \overline{p}_4$ 

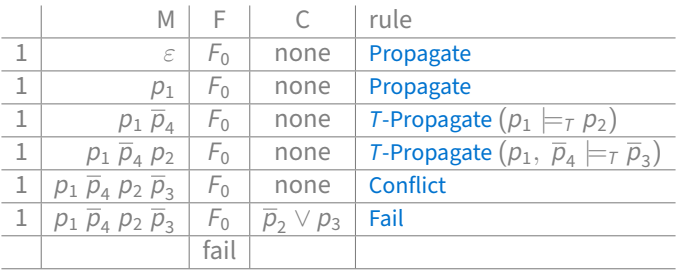

**Note:** T-propagation eliminates search altogether in this case, no applications of Decide are needed!

$$
\underbrace{g(a) = e}_{p_0} \vee \underbrace{g(a) = c}_{p_1} \wedge \underbrace{f(g(a)) \neq f(c)}_{\overline{p}_2} \vee \underbrace{g(a) = d}_{p_3} \wedge \underbrace{c \neq d}_{\overline{p}_4}
$$
\n
$$
F_0 = p_0 \vee p_1, \overline{p}_2 \vee p_3, \overline{p}_4
$$

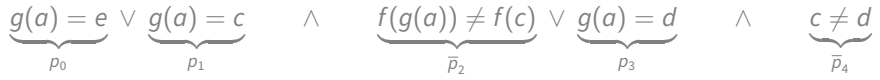

 $F_0$  =  $p_0 \vee p_1$ ,  $\overline{p}_2 \vee p_3$ ,  $\overline{p}_4$ 

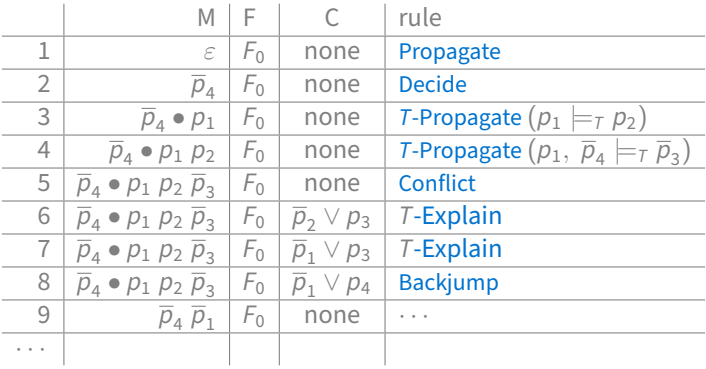

- With exhaustive theory propagation every assignment M is T-satisfiable (since M l is T-unsatisfiable iff  $M \models$ T $\bar{l}$ )
- 
- 
- 
- 

- With exhaustive theory propagation every assignment M is T-satisfiable (since M l is T-unsatisfiable iff  $M \models_{\tau} \bar{l}$ )
- For theory propagation to be effective in practice, it needs specialized theory solvers
- 
- 
- 

- With exhaustive theory propagation every assignment M is T-satisfiable (since M l is T-unsatisfiable iff  $M \models$ T
- For theory propagation to be effective in practice, it needs specialized theory solvers
- For some theories, e.g., difference logic, detecting  $T$ -entailed literals is cheap and so theory propagation is extremely effective
- 
- 

- With exhaustive theory propagation every assignment M is T-satisfiable (since M l is T-unsatisfiable iff  $M \models$ T
- For theory propagation to be effective in practice, it needs specialized theory solvers
- For some theories, e.g., difference logic, detecting  $T$ -entailed literals is cheap and so theory propagation is extremely effective
- For others, e.g., the theory of equality, detecting all  $\tau$ -entailed literals is too expensive
- 

- With exhaustive theory propagation every assignment M is T-satisfiable (since M l is T-unsatisfiable iff  $M \models$  $\bar{l}$ )
- For theory propagation to be effective in practice, it needs specialized theory solvers
- For some theories, e.g., difference logic, detecting  $T$ -entailed literals is cheap and so theory propagation is extremely effective
- For others, e.g., the theory of equality, detecting all  $\tau$ -entailed literals is too expensive
- If  $T$ -Propagate is not applied exhaustively,  $T$ -Conflict is needed to repair  $T$ -unsatisfiable assignments

## **Modeling Modern Lazy SMT Solvers**

At their core,

modern lazy SMT solvers are implementations of the transition system with rules

(1) Propagate, Decide, Conflict, Explain, Backjump, Fail

(2) T-Conflict, T-Propagate, T-Explain

(3) Learn, Forget, Restart

## **Modeling Modern Lazy SMT Solvers**

At their core,

modern lazy SMT solvers are implementations of the transition system with rules

(1) Propagate, Decide, Conflict, Explain, Backjump, Fail

(2) T-Conflict, T-Propagate, T-Explain

(3) Learn, Forget, Restart

*Basic CDCL Modulo Theories*  $\stackrel{\text{def}}{=} (1) + (2)$ CDCL Modulo Theories  $\stackrel{\text{def}}{=}$  (1) + (2) + (3)

## **Correctness of CDCL Modulo Theories**

Irreducible state: state to which no Basic CDCL MT rules apply

Execution: sequence of transitions allowed by the rules and starting with  $M = \varepsilon$  and  $C =$  none

Exhausted execution: execution ending in an irreducible state

## **Correctness of CDCL Modulo Theories**

Irreducible state: state to which no Basic CDCL MT rules apply

Execution: sequence of transitions allowed by the rules and starting with  $M = \varepsilon$  and  $C =$  none

Exhausted execution: execution ending in an irreducible state

#### Theorem 6 (Termination)

Every execution in which (a) Learn/Forget are applied only finitely many times and (b) Restart is applied with increased periodicity is finite.

Lemma 7 Every exhausted execution ends with either  $C =$  none or fail.

## **Correctness of CDCL Modulo Theories**

Irreducible state: state to which no Basic CDCL MT rules apply

Execution: sequence of transitions allowed by the rules and starting with  $M = \varepsilon$  and  $C =$  none

Exhausted execution: execution ending in an irreducible state

#### Theorem 6 (Soundness)

For every exhausted execution starting with  $F = F_0$  and ending with fail, the clause set  $F_0$  is T-unsatisfiable.

#### Theorem 7 (Completeness)

For every exhausted execution starting with  $F = F_0$  and ending with  $C =$  none,  $F_0$  is T-satisfiable; specifically, M is T-satisfiable and M  $\models_{p} F_0$ .